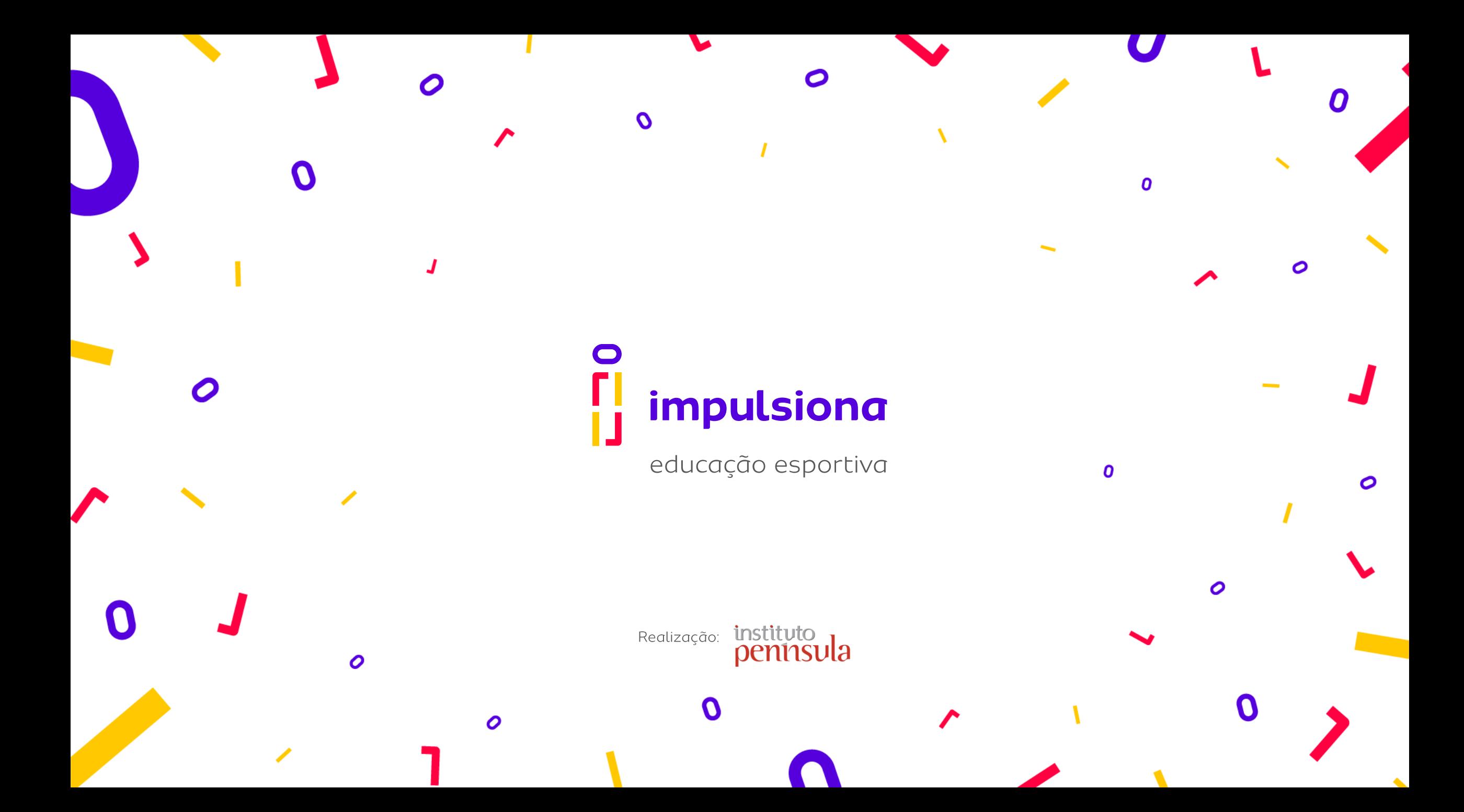

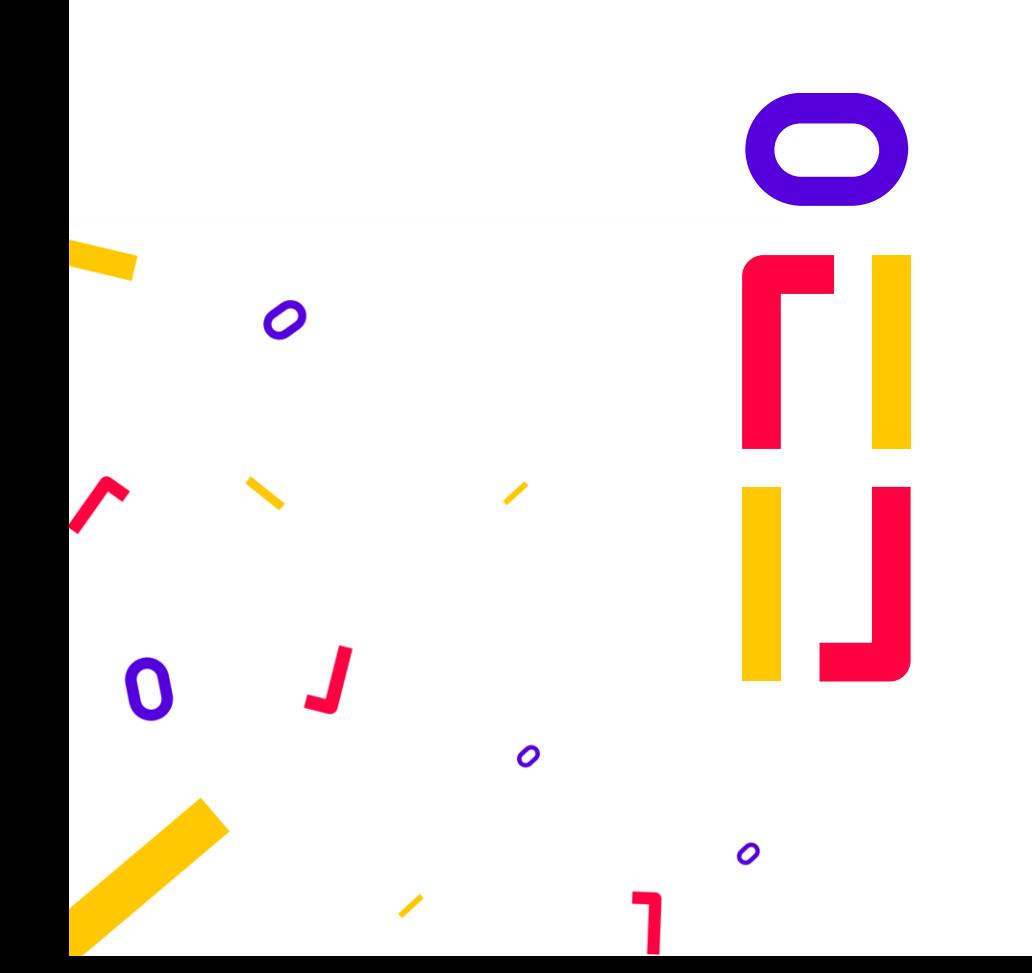

# Videoaula e aula online

Tecnologia a favor da educação

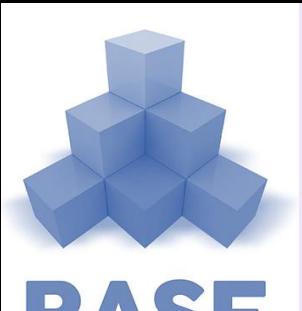

#### Este conteúdo está relacionado à BNCC!

Competências Gerais:

✔ Cultura digital

- ✔ Autonomia e responsabilidade
- ► Empatia e cooperação

EDUCAÇÃO É A BASE

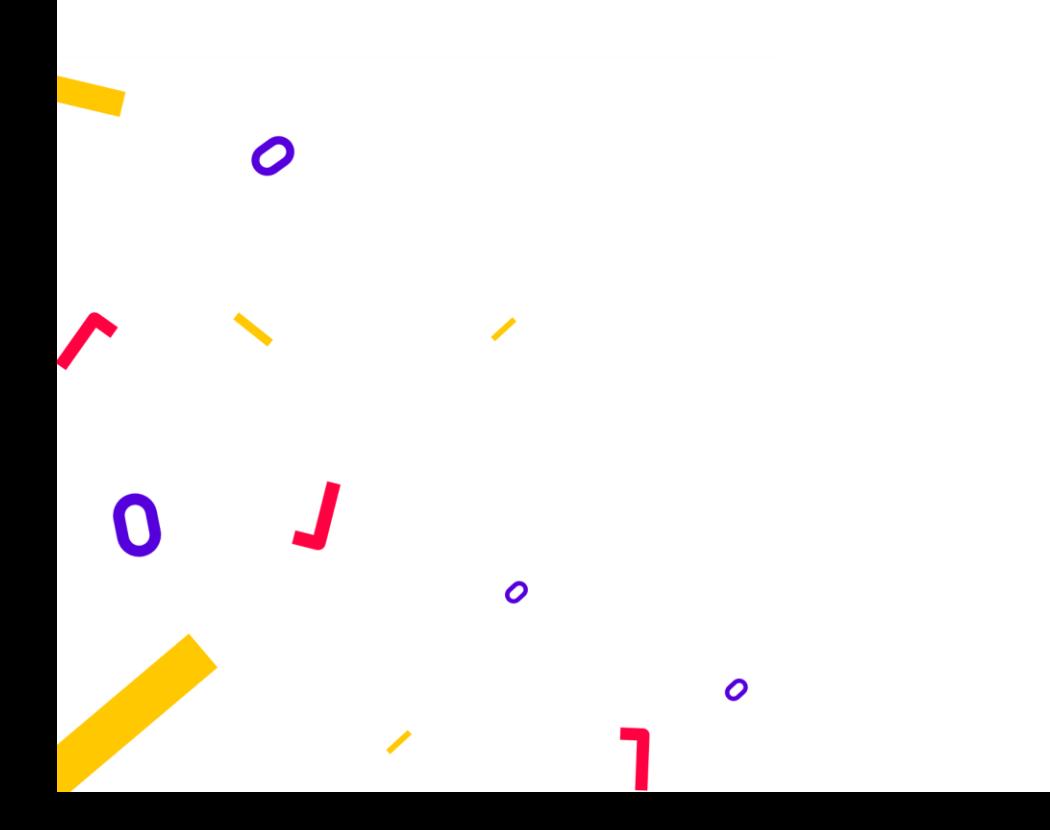

# **Objetivos**

- 1. Saber o que é uma videoaula e o que é uma aula online
- 2. Conhecer estratégias para criação e compartilhamento de videoaula
- 3. Conhecer ferramentas para ministrar aulas online

# **Pontapé Inicial**

Estamos enfrentando tempos difíceis com a pandemia do coronavírus. Mas, por outro lado, estamos tendo a oportunidade de repensar nossas rotinas e de encontrar soluções criativas para as demandas que não cessam.

Exemplo disso é o número crescente de escolas e de professores que encontraram nas videoaulas e nas aulas online uma forma de manterem os calendários escolares e o contato com os alunos.

Nesta aula, você vai entender o que é uma videoaula e o que é uma aula online. Além disso, vai conhecer ferramentas e estratégias para se preparar para elas e conquistar ainda mais seus alunos. Aperta o play!

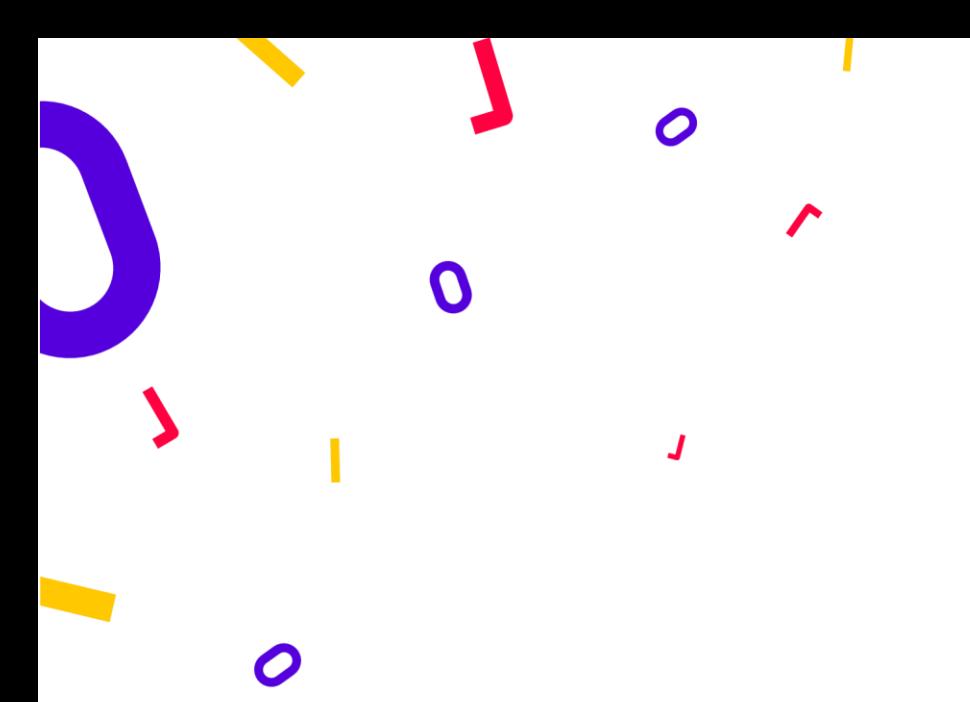

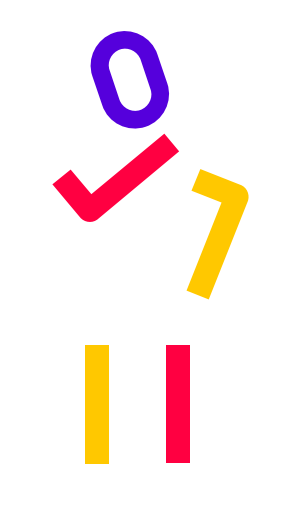

# 1. Videoaula

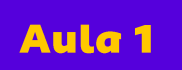

### O que é videoaula?

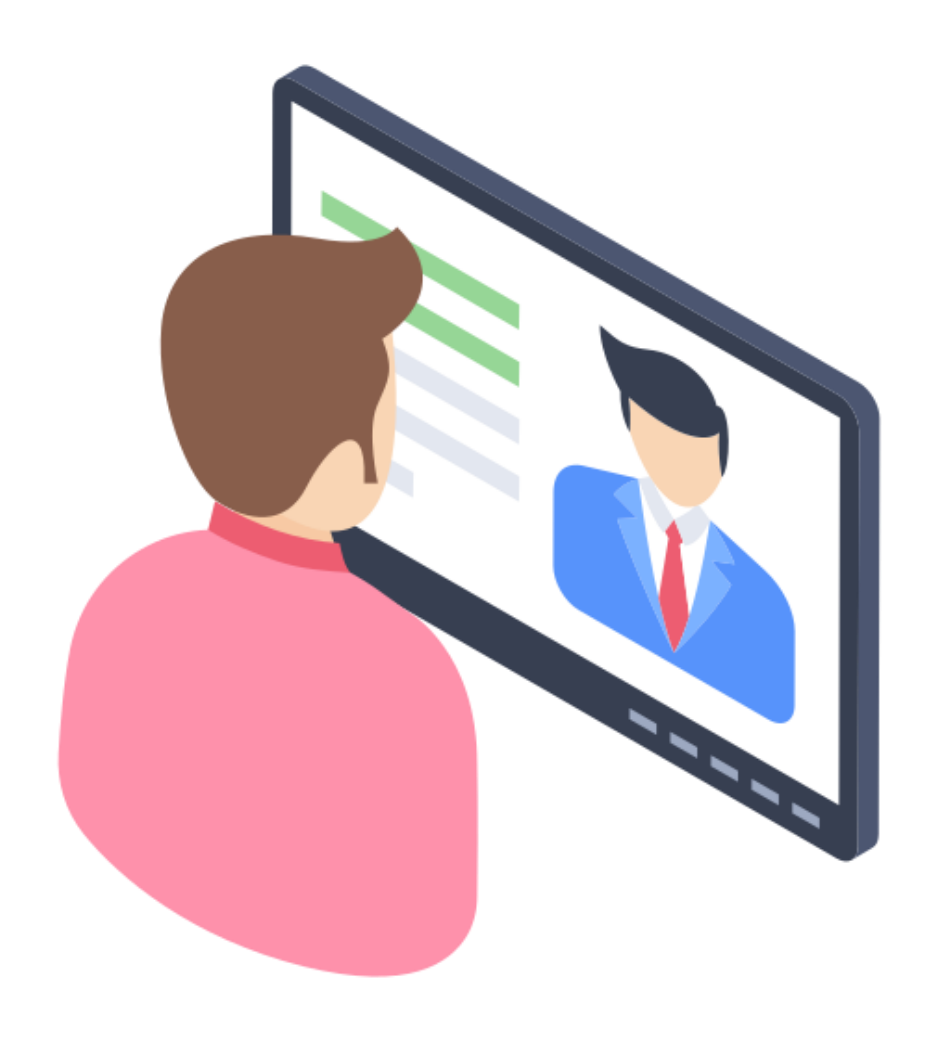

Uma **videoaula** é uma **aula gravada em formato de vídeo** e distribuída aos alunos, a partir do uso de alguma ferramenta ou plataforma.

Assim como uma aula, a videoaula também possui **fins educacionais pré-definidos** e conta com a participação de um professor ou instrutor que está ali para compartilhar conhecimento.

A videoaula pode ser apenas a explanação de um conteúdo, com o professor falando sobre o tema, mas também pode combinar esta explanação com apresentações, animações, gráficos, ilustrações, outros vídeos, recursos de interatividade e tudo o que sua imaginação permitir.

[Clique](https://www.youtube.com/playlist?list=PL6LotlFZcH3optOxZVCEbbiFJfhxyh_ZG) aqui para conferir um exemplo de videoaula de educação física.

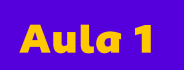

### **Cenário atual**

As videoaulas, que inicialmente eram utilizadas em cursos de educação à distância, ganharam novas plataformas e se disseminaram amplamente.

Em paralelo, o consumo de vídeos tem crescido muito no mundo todo, incluindo o Brasil. E, se vale um ponto de atenção, o público jovem é o que mais consome este tipo de conteúdo. Podemos inferir que nossos alunos fazem parte dessa geração que tem pressa de aprender e que lança mão de conteúdos rápidos, uma vez que está conectada na internet constantemente.

As videoaulas são, portanto, um **forte recurso educacional**, que podem auxiliar você, professor, a levar conhecimento para seus alunos de forma diferenciada e criativa, despertando neles o prazer de aprender e a curiosidade.

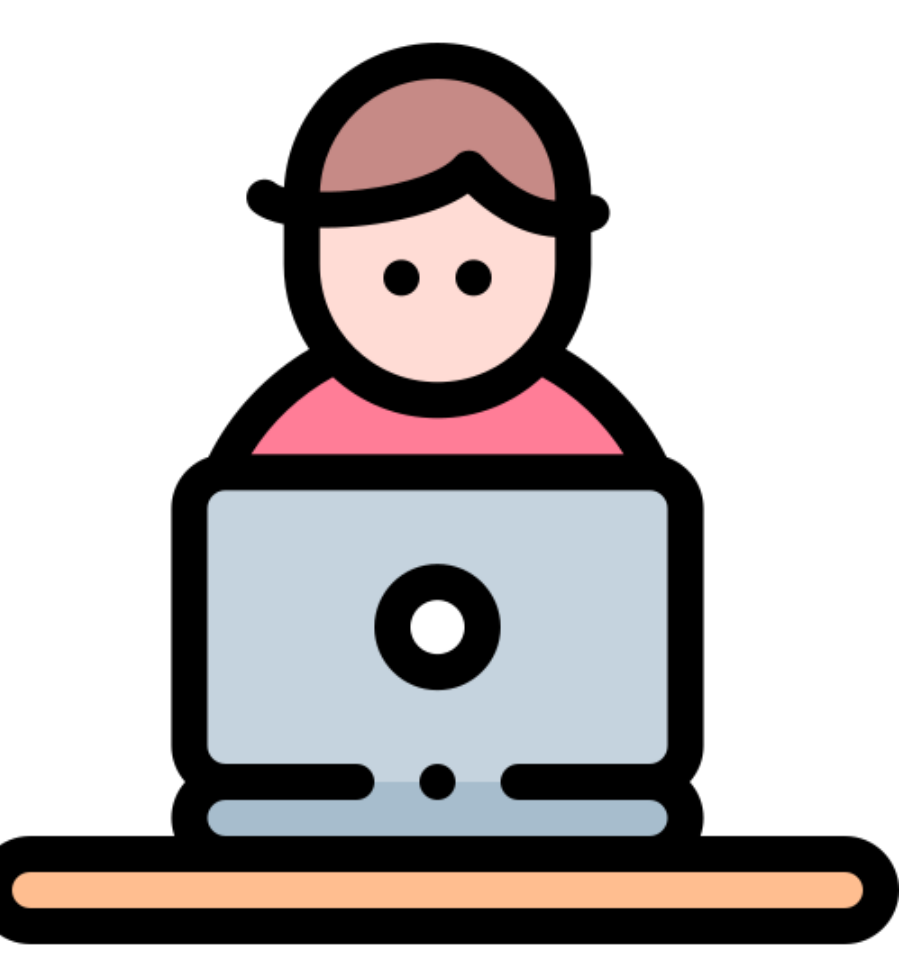

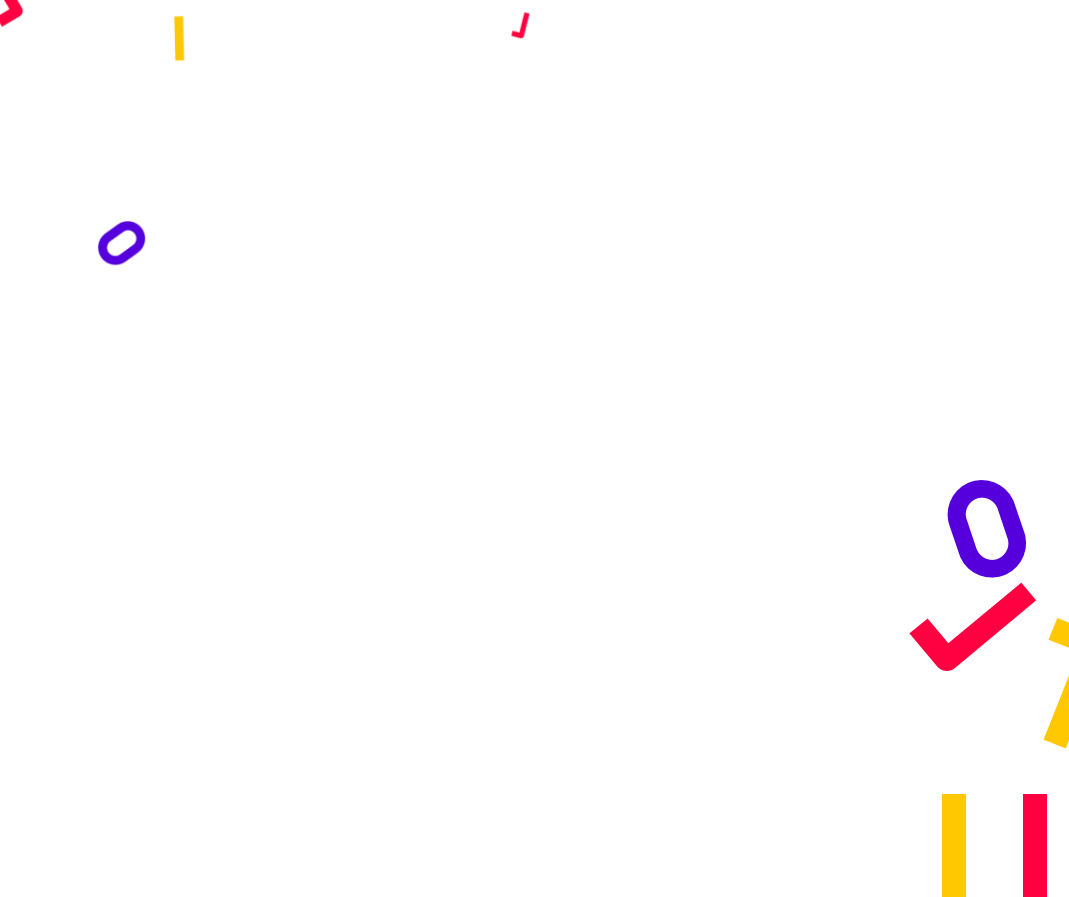

 $\boldsymbol{O}$ 

Ω

 $\blacktriangleright$ 

# 2. Como fazer uma videoaula?

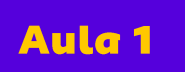

#### **Prepare-se!**

Da mesma forma que você precisa estar preparado para ministrar uma aula presencial, você também precisa estar preparado para gravar uma videoaula. Veja dicas de como se preparar:

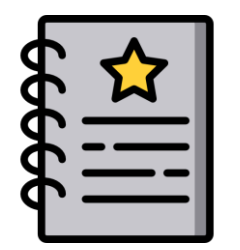

Defina o tema e elabore um roteiro

É importante que o roteiro esteja bem estruturado e que você o conheça bem. Dedique-se e estude seu roteiro, saiba o que você vai falar durante a gravação do vídeo. Esta é uma forma de você se sentir seguro e de transmitir essa segurança para o seu público.

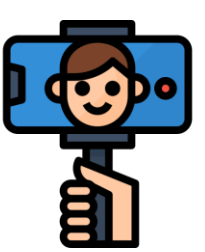

#### Escolha o equipamento de captura do vídeo

Você pode utilizar o seu aparelho celular. Faça testes com ele e verifique os seguintes itens: A luz está boa? O som está audível e claro? Estes são os pontos chave para uma boa videoaula e devem ser de boa qualidade. Você pode precisar de iluminação extra ou de um microfone para fazer as gravações.

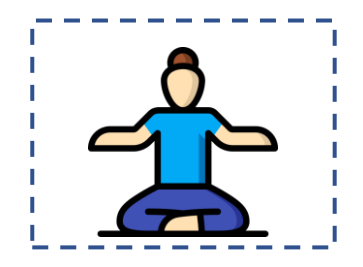

#### Escolha e prepare o ambiente de gravação

Escolha um ambiente livre de barulho externo, com boa iluminação e, se achar necessário, monte um cenário. Você não precisa de muitos itens, cuide do pedaço que aparecerá no enquadramento do vídeo. Recursos como quadros, blocos de texto, fotografias e outros itens de decoração podem ser úteis.

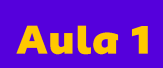

Ο

# Atenção!

Mais algumas dicas para a preparação da videoaula:

- ➢ Pense no que você vai precisar durante a gravação da videoaula. Deixe tudo organizado e separado para que a produção flua melhor;
- ➢ Revise seu roteiro quantas vezes forem necessárias. O ideal é que ele esteja na ponta da sua língua;
- ➢ Um recurso interessante é elaborar conteúdo extra a ser vinculado à sua videoaula. Valem resumos, gráficos, exercícios de fixação, cards explicativos e textos de aprofundamento.
- ➢ Planeje o tempo da sua aula. O ideal é que ela não seja muito longa. Se precisar, divida a videoaula em partes menores.

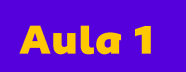

### **Gravando!**

Agora é hora de começar sua gravação! Certifique-se de que o ambiente está ok, assim como a luz e o som, teste o equipamento e vamos começar! Confira as dicas para a gravação:

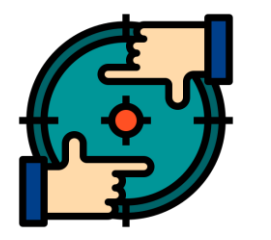

### Seja objetivo

Vá direto ao ponto, faça apenas as contextualizações necessárias e entre no assunto da videoaula. Lembre-se de enfatizar os tópicos importantes, de fazer resumos sempre que for mudar de tema e de concluir sua videoaula com um apanhado geral do que foi abordado.

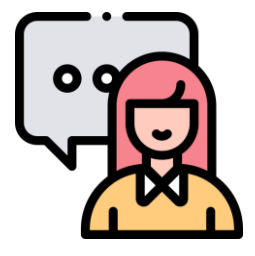

### Aja naturalmente

Tente manter-se calmo e concentrado durante a videoaula. Você pode usar de humor, fazer brincadeiras para descontrair ou adotar um tom mais sério. O importante é não parecer forçado. Seja você mesmo e fale com naturalidade. Afinal de contas, você está tratando de um assunto que domina!

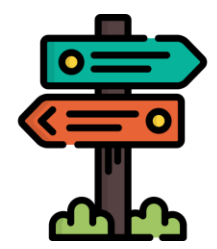

#### Oriente seus alunos

Ao finalizar sua videoaula, dê orientações claras aos seus alunos. Convide-os para assistir seus próximos vídeos, indique algum conteúdo correlato na internet ou recomende os exercícios de fixação (caso existam).

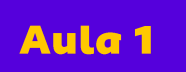

### **Finalizando!**

Agora que sua videoaula está gravada, cuide da sua identidade visual. Com alguns recursos de edição você pode padronizar seus conteúdos e deixa-los com a sua marca pessoal. Acompanhe as dicas:

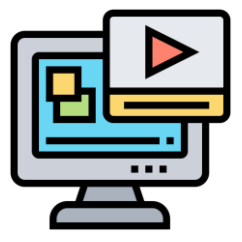

#### Cuidando da edição

A edição permite eliminar erros e intervalos desnecessários entre uma fala e outra, incluir trilha sonora, ajustar áudio e imagem, inserir *letterings* (textos de destaque ou legendas dos trechos mais importantes), compor sua fala com imagens ou gráficos e o que mais sua imaginação permitir.

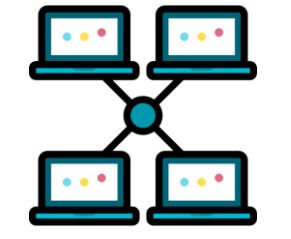

#### Divulgue seus conteúdos

Distribua e divulgue suas videoaulas para seus alunos. Você pode utilizar as plataformas gratuitas ou as redes sociais. Também pode lançar mão dos grupos de WhatsApp, inclusive daqueles com os pais dos alunos. O que vale é fazer seu conteúdo circular e chegar ao públicoalvo.

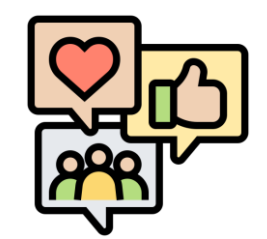

#### Responda seus alunos

Mantenha um canal de comunicação aberto com seus alunos. Esteja atento às dúvidas e comentários para que possa responde-los. Você pode, também, divulgar um e-mail para contato.

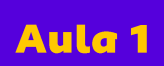

 $\Omega$ 

## Saiba mais

Existem diversos aplicativos gratuitos que permitem fazer edição de vídeos diretamente no aparelho celular.

Existem também alguns programas de computador que fazem edição de vídeos e são gratuitos. Confira alguns: **Windows Movie Maker** e **YouTube Video Editor**.

Além destes, também existem os apps e programas pagos. Os preços variam muito. A dica é avaliar se o

investimento vale a pena.

Teste alguns aplicativos e programas de computador e veja o que melhor se adequa ao seu estilo e com o qual você se familiariza mais rápido. Assim como praticar um esporte, quanto mais videoaulas e edições você fizer, melhor ficará seu produto final.

**[Este vídeo](https://www.youtube.com/watch?v=wmLtGzgeYeA&list=PLQ23Mrk9N3Lhzr6g88HOHVzi6zhGtBM_d&index=3&t=0s)** apresenta algumas dicas legais para você gravar suas videoaulas.

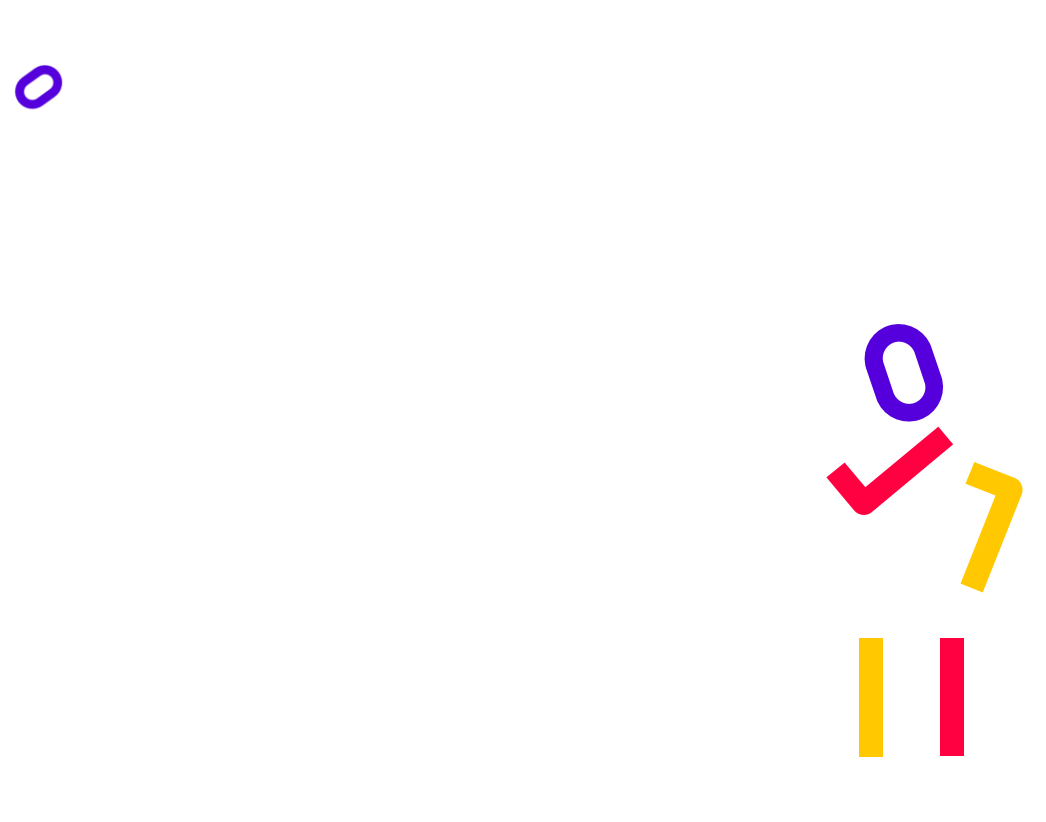

 $\boldsymbol{O}$ 

J

O

∕

# 3. Compartilhando suas videoaulas

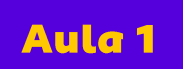

### **Compartilhando videoaulas**

Informe-se se sua escola já possui alguma **página** ou **canal** onde suas videoaulas podem ser postadas.

Outra alternativa é publicar suas videoaulas em um canal próprio do **YouTube** e divulgar os links para seus alunos.

Como falamos anteriormente, você também pode compartilhar os vídeos nos grupos de **WhatsApp** de suas turmas ou publicá-los em uma **rede social**, como o **Facebook** ou **Instagram**. No caso do Facebook, ainda há a possibilidade de criar grupos privados por turmas ou temas dos conteúdos.

Escolha a melhor estratégia de distribuição de acordo com o seu público-alvo. Uma boa ideia é perguntar aos seus alunos qual desses canais eles mais acessam.

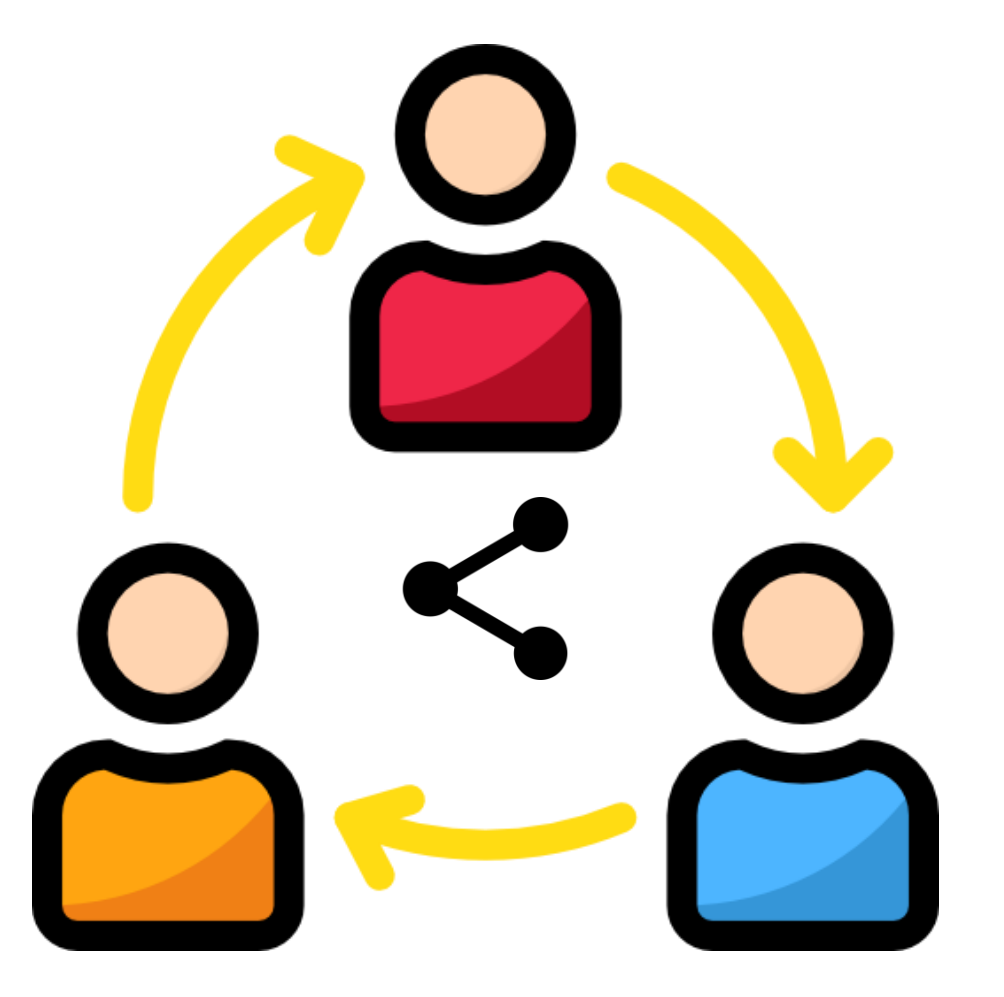

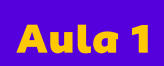

Ο

Ο

# Para refletir

**Videoaulas dê certo no** Para que o uso das contexto escolar, você precisa fazer alguns combinados com seus alunos:

- Estabeleça uma rotina de distribuição e de visualização das videoaulas;
- Promova fóruns e debates com seus alunos, utilizando a videoaula como ponto de partida;
- Elabore exercícios de fixação e materiais complementares para suas videoaulas;
- Converse com seus alunos sobre o objetivo das videoaulas e sua importância para o processo ensinoaprendizagem.

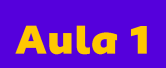

Videoaula e aula online: tecnologia a favor da educação **Capítulo 3** | Compartilhando suas videoaulas

Ο

## Relembrando

Utilizar a videoaula como recurso de aprendizagem faz com que você trabalhe com seus alunos algumas das competências gerais previstas na **BNCC**:

- ✓ **Cultura digital:** na medida em que promove o uso de tecnologias de forma crítica e reflexiva;
- ✓ **Autonomia e responsabilidade:** os alunos vão assistir as videoaulas no seu tempo, sem descuidar dos combinados e isso permite aprimorar seu senso de responsabilidade e de autonomia.

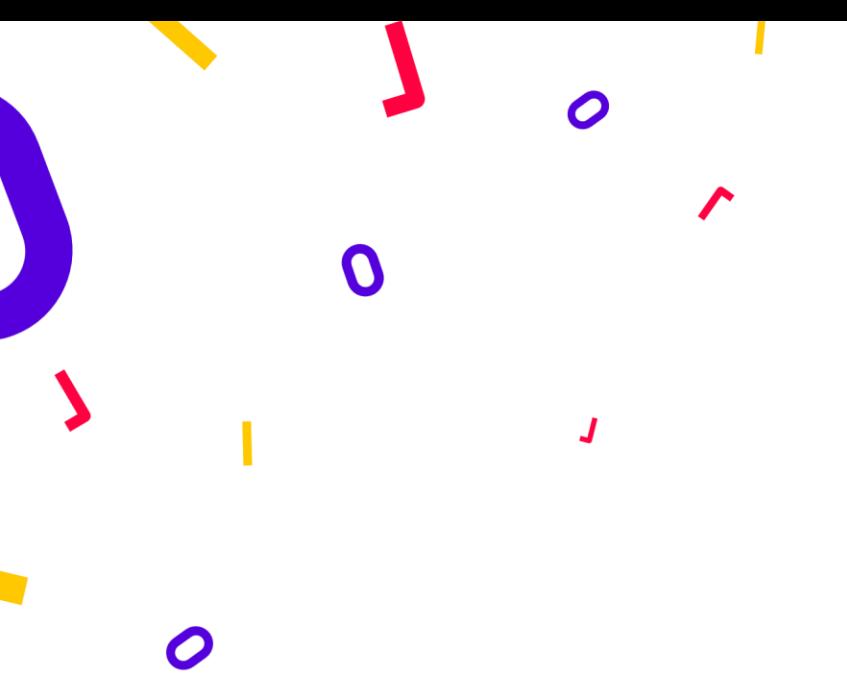

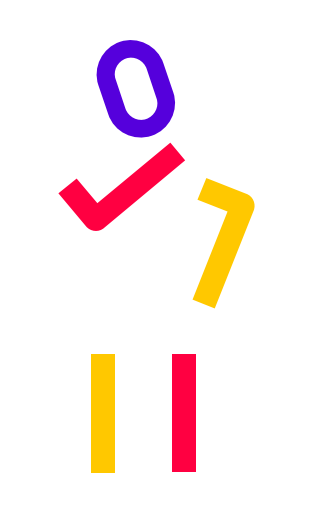

# 4. Aulas online

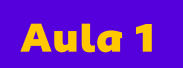

### O que é uma aula online?

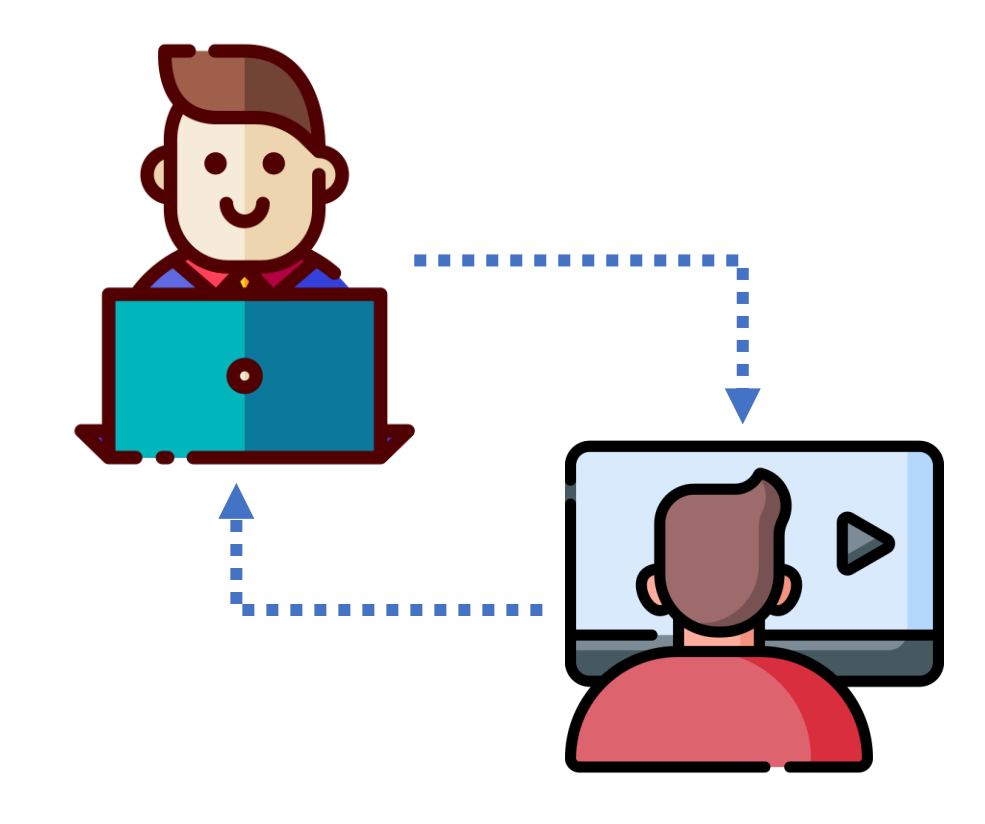

A diferença básica de uma **aula online** para uma **videoaula** é que, enquanto a videoaula é gravada e o aluno a assiste posteriormente, a aula online acontece em tempo real, reunindo professores e alunos numa mesma sala virtual.

Inicialmente criadas para trazer conforto aos alunos e professores, evitando deslocamentos e a necessidade de se reunirem fisicamente em um mesmo local, as aulas online evoluíram para facilitar ainda mais a vida de todos.

Atualmente existem ferramentas que permitem a reunião de um grande número de pessoas numa sala virtual, com compartilhamento de arquivos, batepapo integrado e outras funcionalidades interessantes.

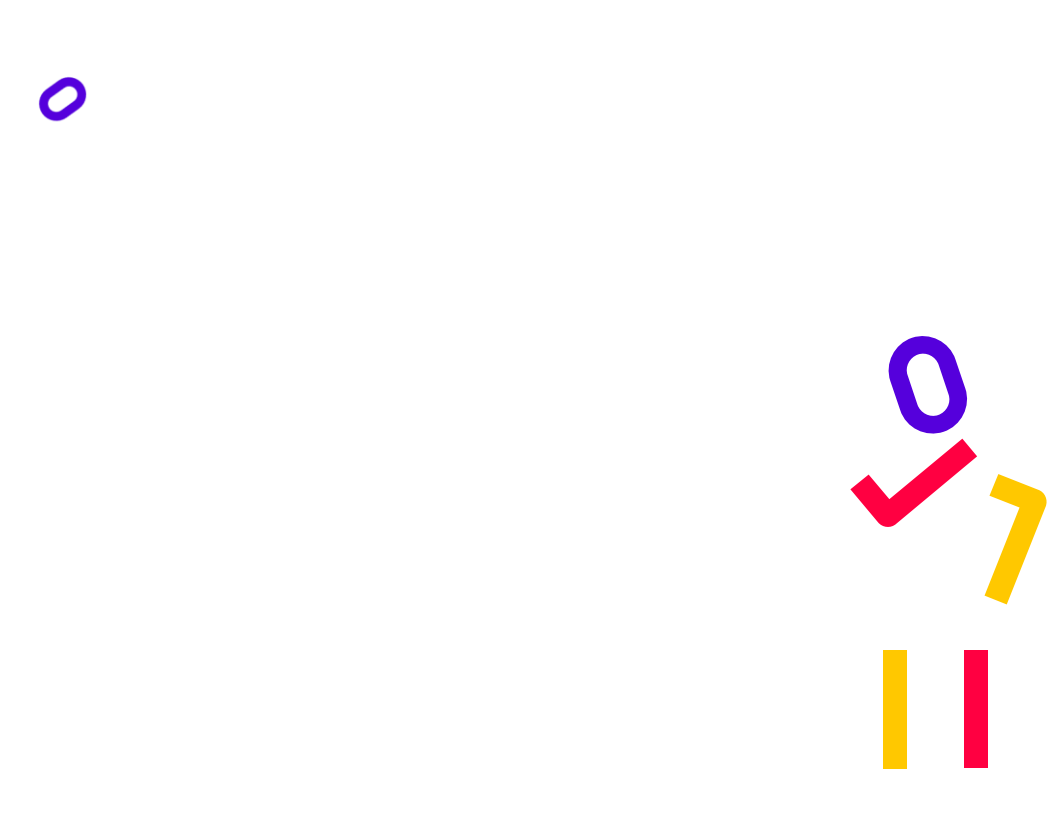

 $\boldsymbol{O}$ 

 $\overline{\mathbf{J}}$ 

Ω

∕

# 5. Como dar uma aula online?

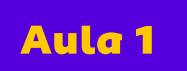

### Como dar uma aula online?

Durante uma aula online seus alunos estarão dispersos geograficamente e podem se tornar desatentos. Portanto esteja preparado e cheio de energia para dar conta deste desafio. Veja nossas dicas:

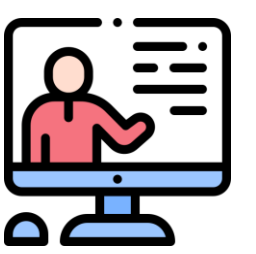

#### Prepare sua aula e os materiais de apoio

É muito importante que sua aula esteja bem estruturada e que você tenha disponíveis todos os recursos que irá utilizar. Além da explanação do conteúdo, utilize apresentações, vídeos, gráficos e outros recursos para manter a atenção e o interesse dos alunos.

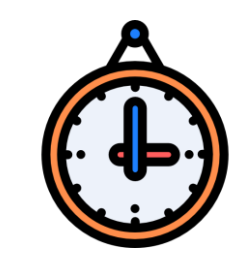

### Marque um horário e envie o link da sala virtual para todos

A aula online só acontece quando todos estão presentes no horário marcado, portanto você deve se organizar previamente. Envie o link da sala virtual para seus alunos, informando o horário da aula e destacando a importância de todos estarem conectados no horário combinado para evitar atrasos e outros contratempos.

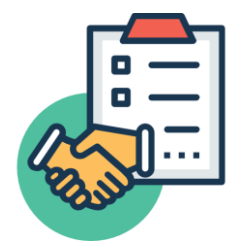

### Faça combinados com seus alunos

Para que a aula transcorra sem intercorrências, estabeleça alguns combinados com a turma: é importante que todos esteja, conectados no horário combinado; os microfones devem permanecer fechados; os chats não devem ser utilizados para batepapo dos alunos; apesar de virtual, é uma aula, portanto os alunos devem usar vestimentas adequadas.

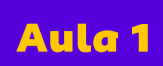

 $\mathcal{O}$ 

### Atenção!

Ministrar ou participar de uma aula online é uma experiência totalmente nova para muitos professores e, também, para muitos alunos.

Por este motivo, é importante proporcionar um tempo para todos se familiarizem com a ferramenta de transmissão que será utilizada. Além disso, o professor, como mediador, deve estar apto a ensinar seus alunos a

utilizarem tal ferramenta, a criarem uma rotina saudável de acompanhamento das aulas e a entenderem a importância de seguirem os combinados.

Para que a dinâmica se torne mais efetiva, você pode enviar um **conteúdo prévio** que deverá ser estudado antes das aulas, com o objetivo de dar mais dinamismo à aula online.

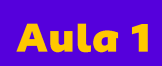

## Para refletir

**Insira o texto a texto a melhor forma possível, você** Para que as aulas online ocorram precisa fazer alguns combinados com seus alunos:

- Estabeleça uma rotina de preparação para as aulas com estudo prévio. Aqui, vale enviar para os alunos textos, gráficos ou vídeos que funcionem como uma introdução do tema que será tratado na aula;
- Durante as aulas, o chat deve ser utilizado apenas para falar sobre a aula;
- Todos devem manter os microfones fechados, abrindo-os somente em casos de dúvidas;
- O recurso de compartilhamento de tela é preferencial do professor, os alunos devem utilizá-lo somente quando forem apresentar trabalhos;
- Ao final da aula, promova fóruns e debates com seus alunos. Também é importante conversar com eles sobre a experiência da aula online e como eles se sentem com essa novidade.

Ο

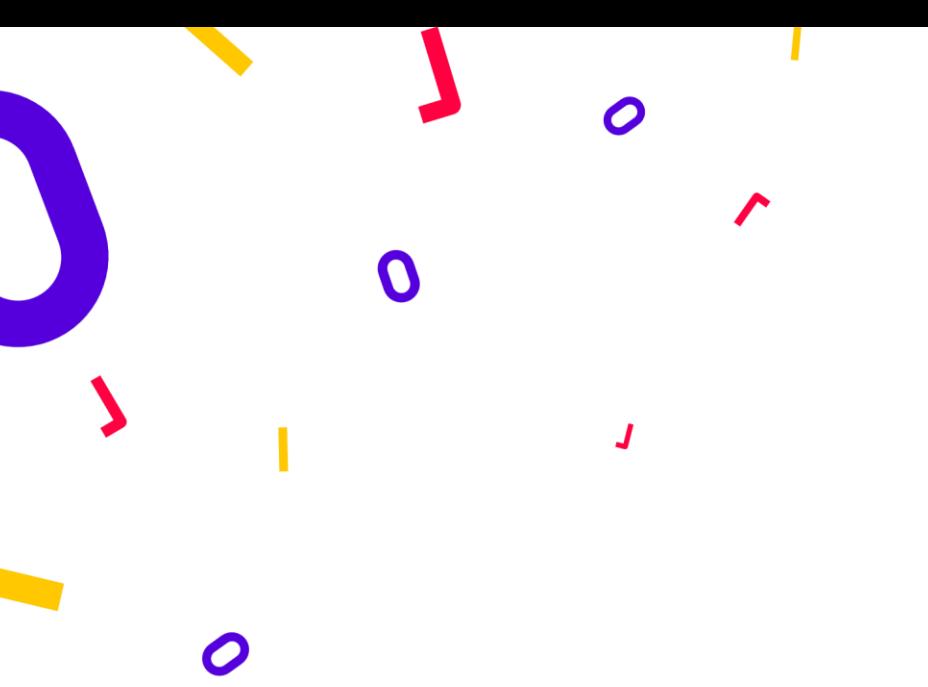

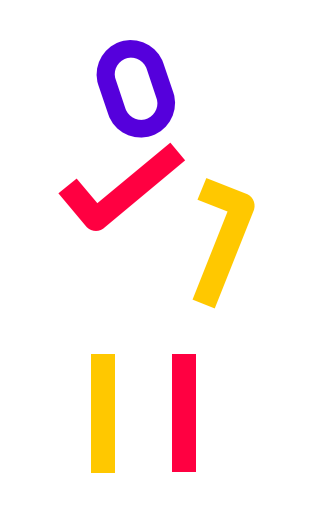

# 6. Dicas de ferramentas

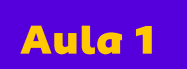

### Ferramentas para aulas online

Existem ferramentas gratuitas, que permitem a reunião de um grande número de pessoas, além de outros recursos interessantes e úteis. A seguir, apresentamos para você duas destas ferramentas:

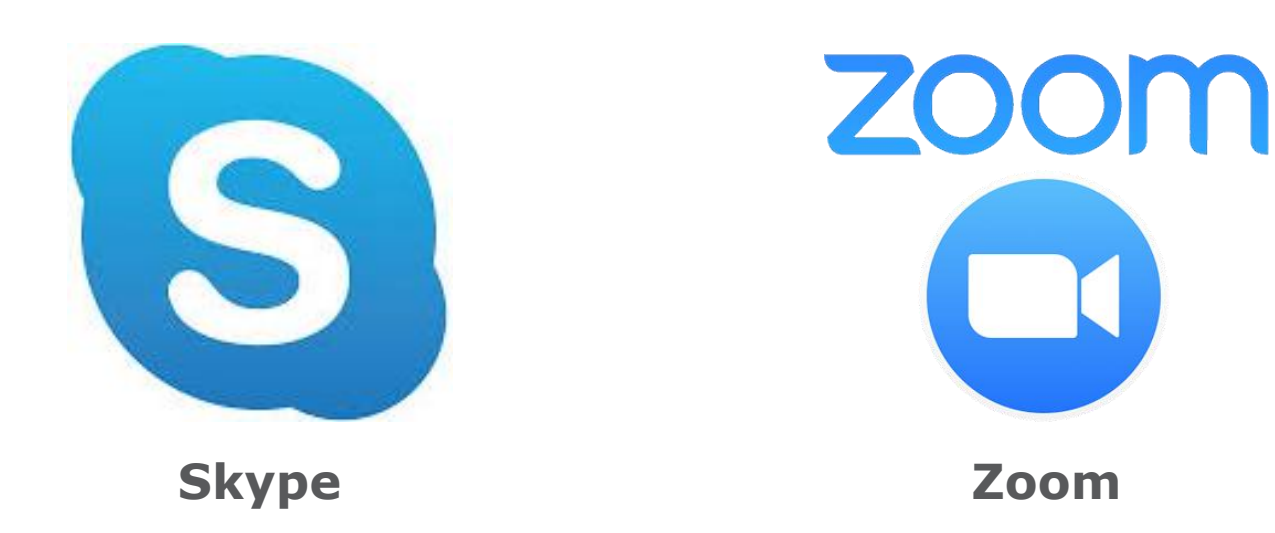

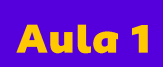

Ο

## Atenção!

Você deve estar bem familiarizado com a ferramenta que escolher para suas aulas online. Teste várias vezes antes de fazer sua primeira aula com seus alunos.

Certifique-se de que você é capaz de tirar as dúvidas dos seus alunos no uso da ferramenta.

Uma estratégia interessante é criar um canal de apoio para ser

acionado nas primeiras experiências, onde os alunos podem falar caso enfrentem alguns problemas.

Muitas turmas possuem grupos de WhatsApp, o que pode ser bastante útil num primeiro momento, para divulgação do link, esclarecimento de dúvidas e alinhamentos com a turma.

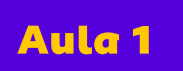

### **Skype**

O Skype foi um dos primeiros aplicativos para conversa em vídeo online, lançado em 2003.

Além das **chamadas de vídeo** feitas com até **50 pessoas**, você também pode **compartilhar sua tela**, **enviar arquivos e links**, **gravar a aula** e encaminhá-la posteriormente para seus alunos.

Acompanhe o passo a passo para instalar e utilizar o Skype nas suas aulas online:

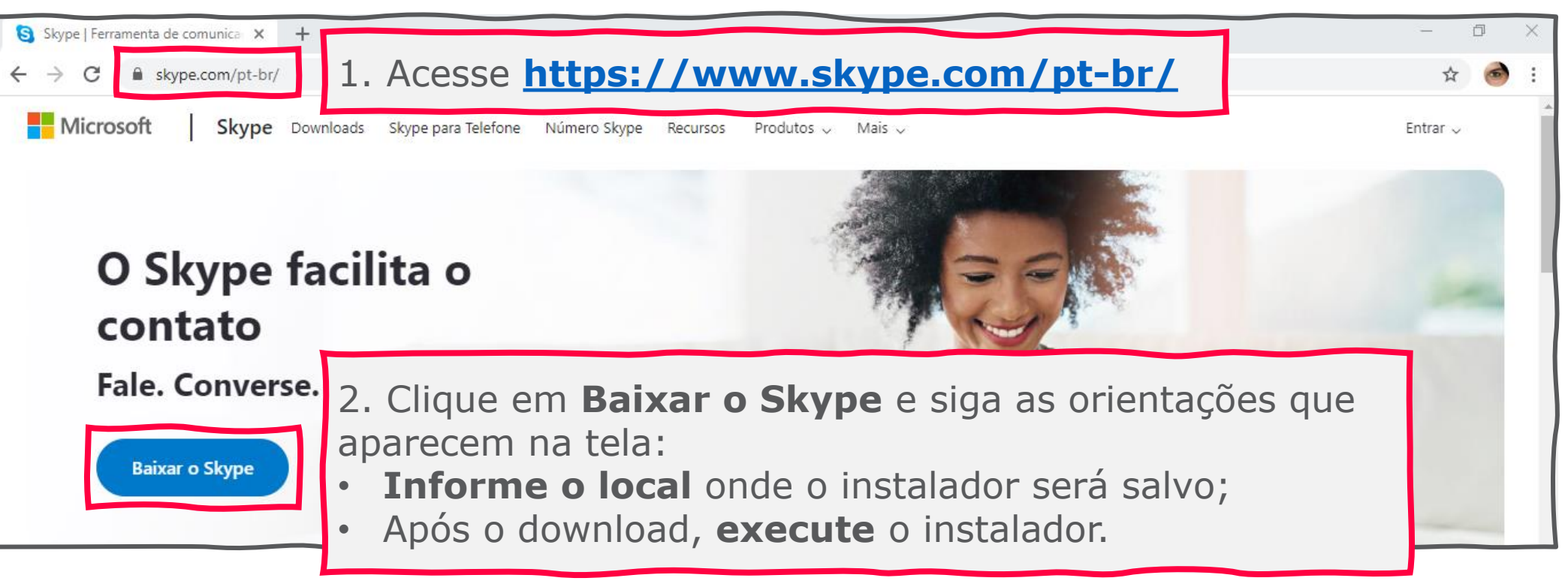

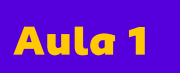

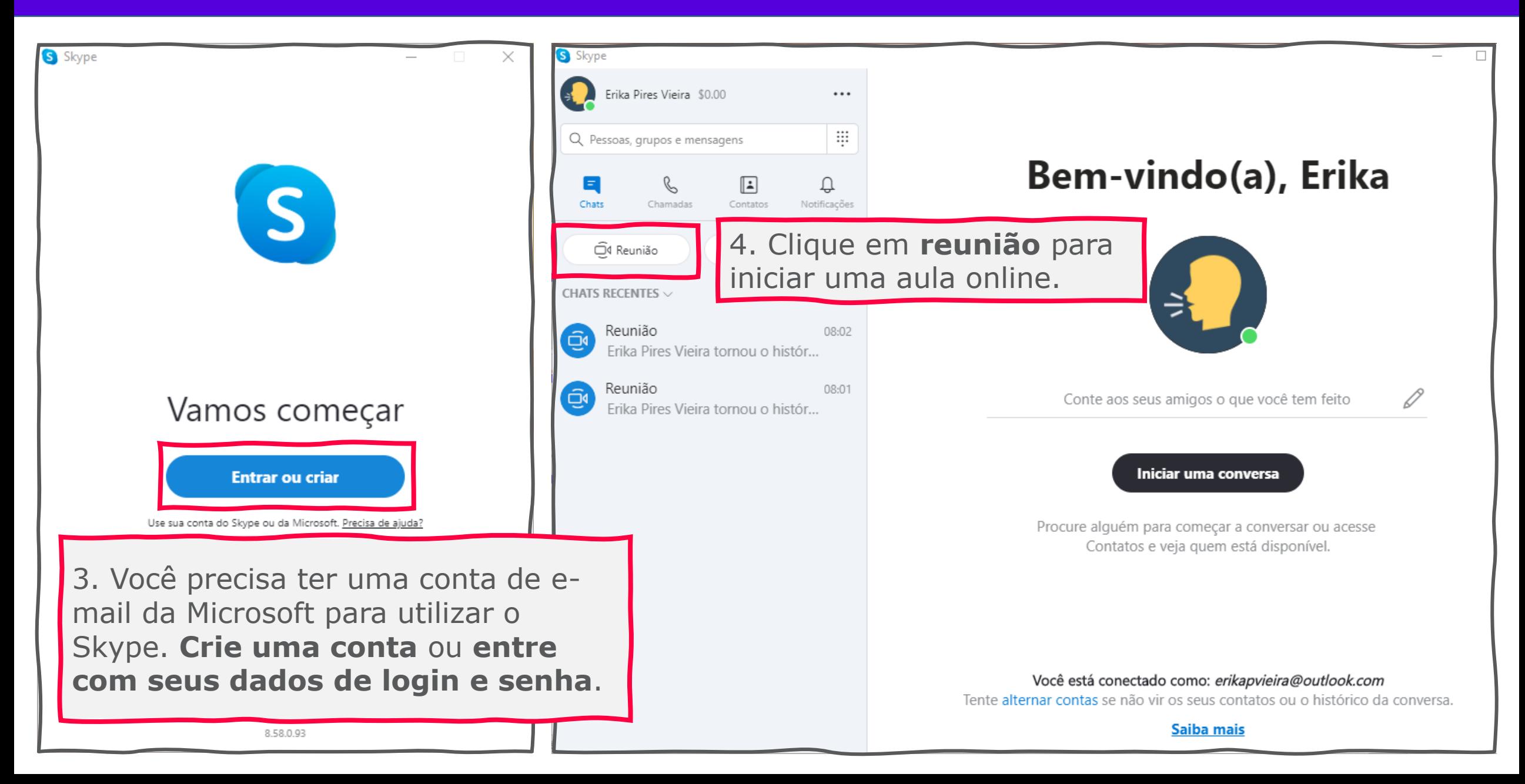

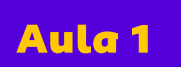

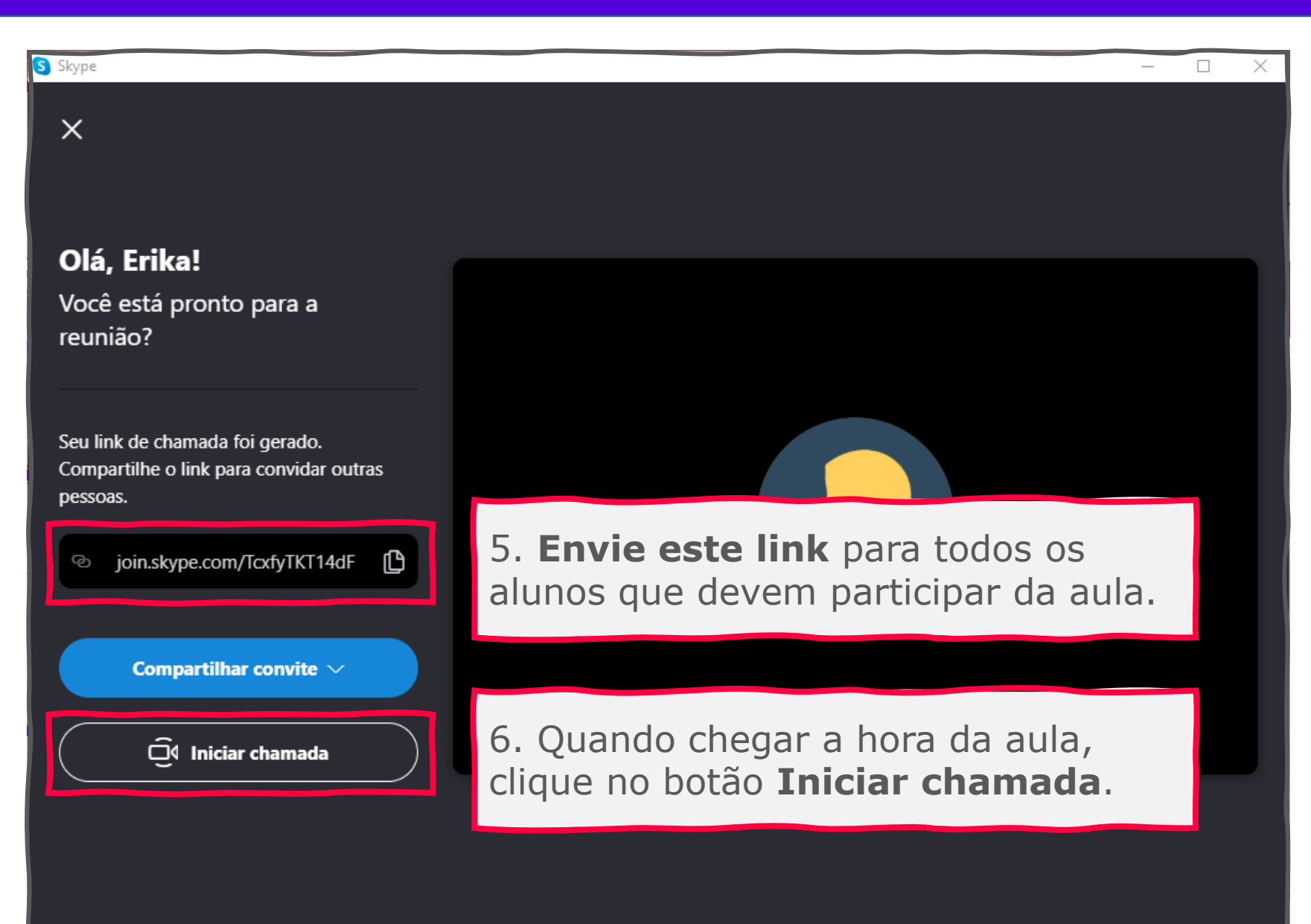

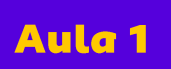

### Pronto! Sua aula está sendo transmitida.

O Skype possui alguns recursos que são bastante úteis. Conheça alguns deles nesta e nas próximas telas.

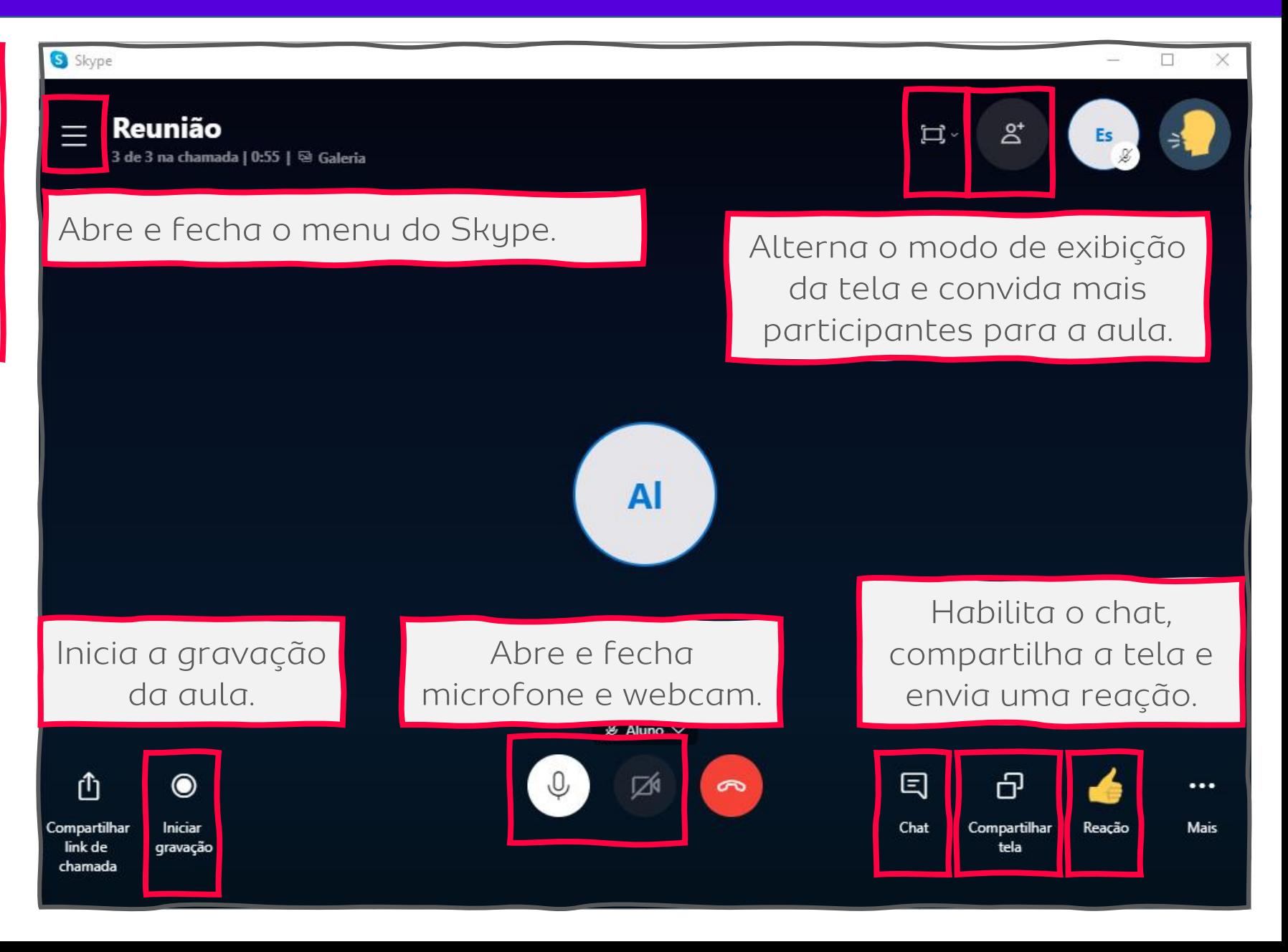

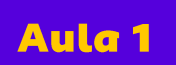

#### Videoaula e aula online: tecnologia a favor da educação

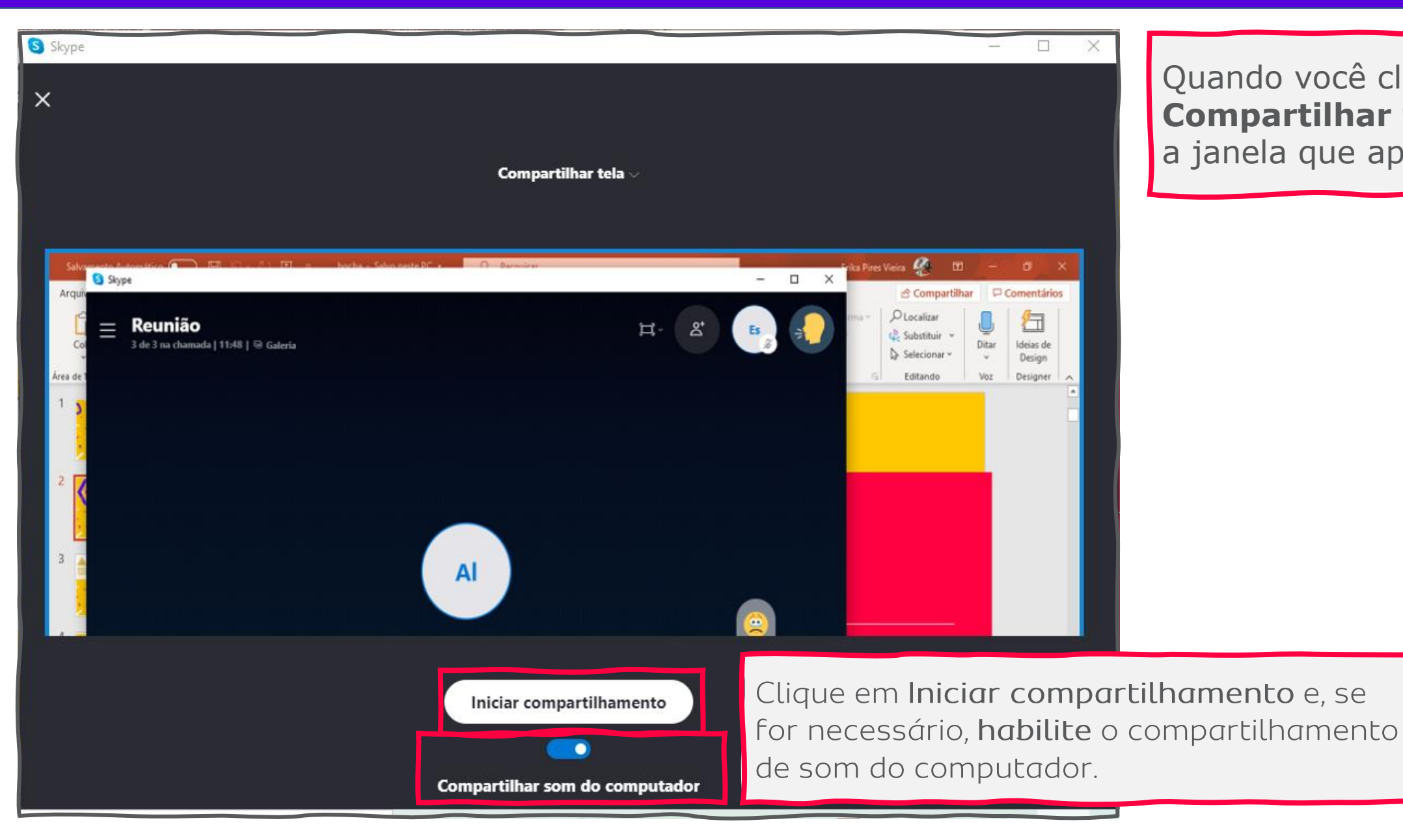

Quando você clica no botão **Compartilhar tela**, é esta a janela que aparece.

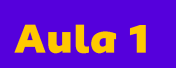

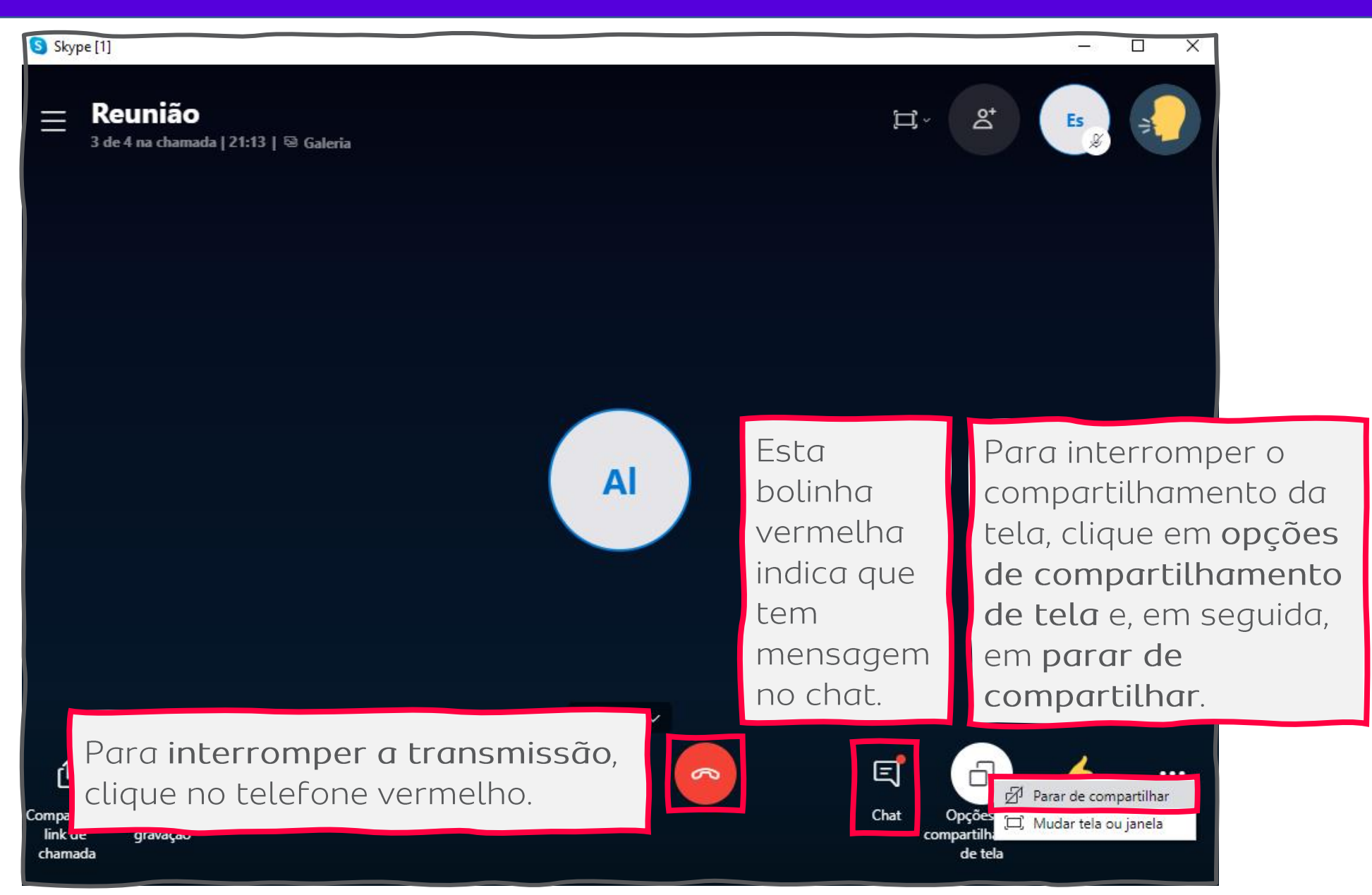

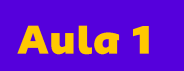

### Zoom

O Zoom é uma ferramenta de reuniões online, com duração de 40 minutos, que permite a participação de até **100 pessoas**. Você também pode **compartilhar sua tela**.

Acompanhe o passo a passo para instalar e utilizar o Zoom nas suas aulas online:

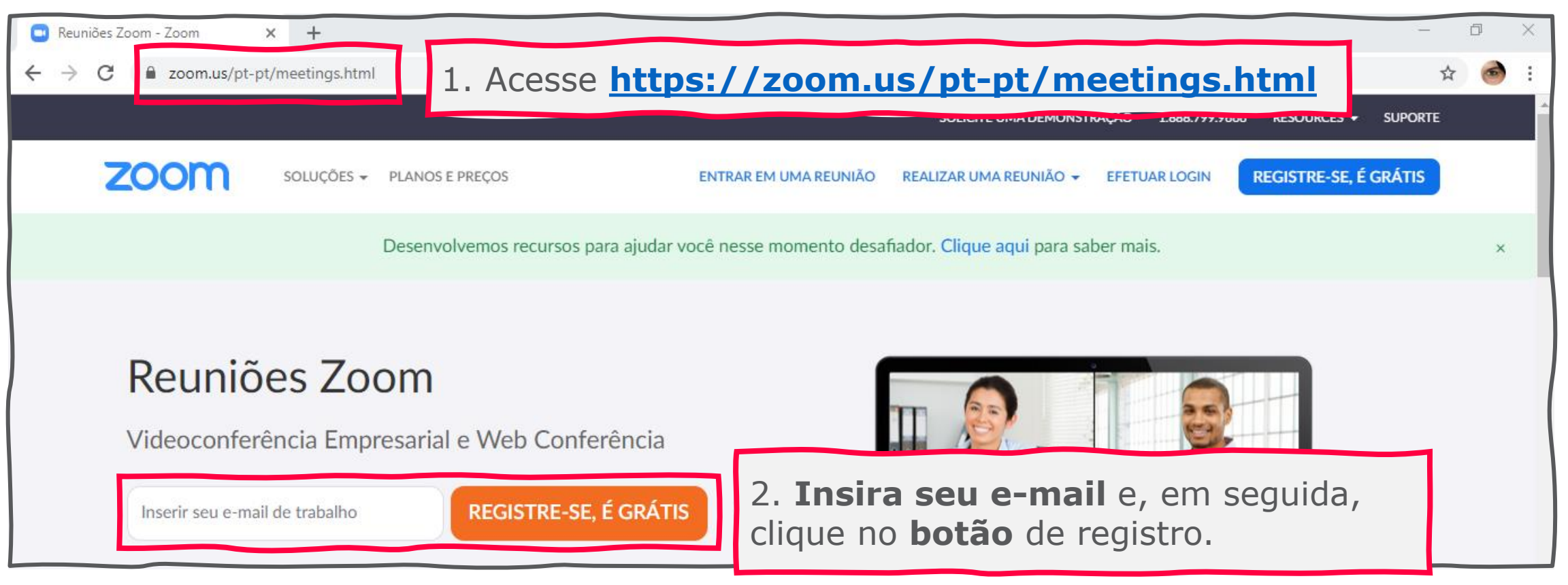

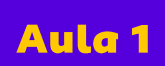

Videoaula e aula online: tecnologia a favor da educação

 $\mathcal{O}$ 

Ο

## **Dica**

Você também pode acessar o Zoom utilizando uma conta Google ou uma conta de Facebook. Isto facilita o registro.

Para participar da aula, os seus alunos não precisarão fazer nenhum cadastro na plataforma. O cadastro é exclusivo para você, que será o apresentador.

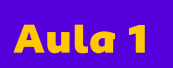

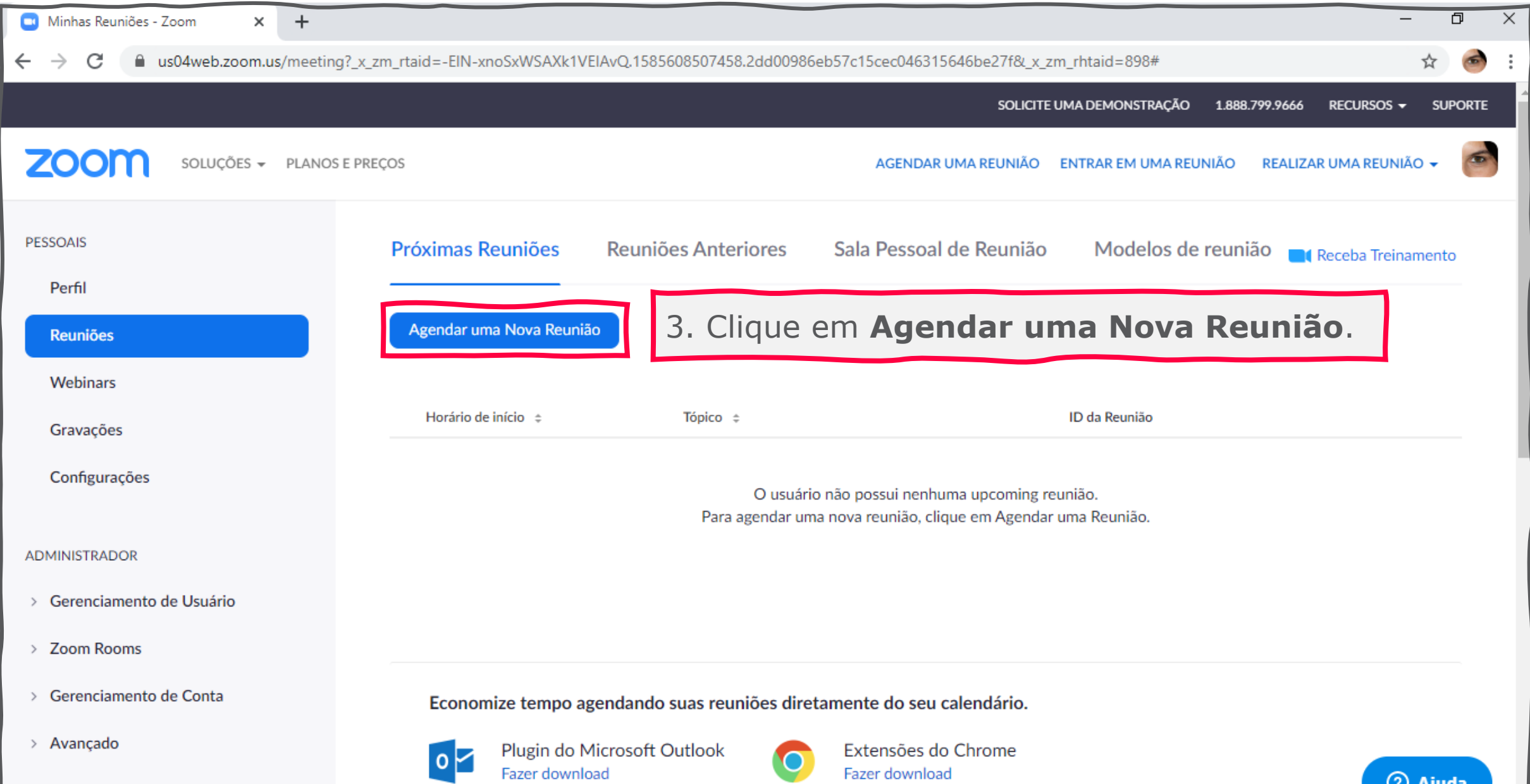

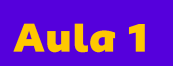

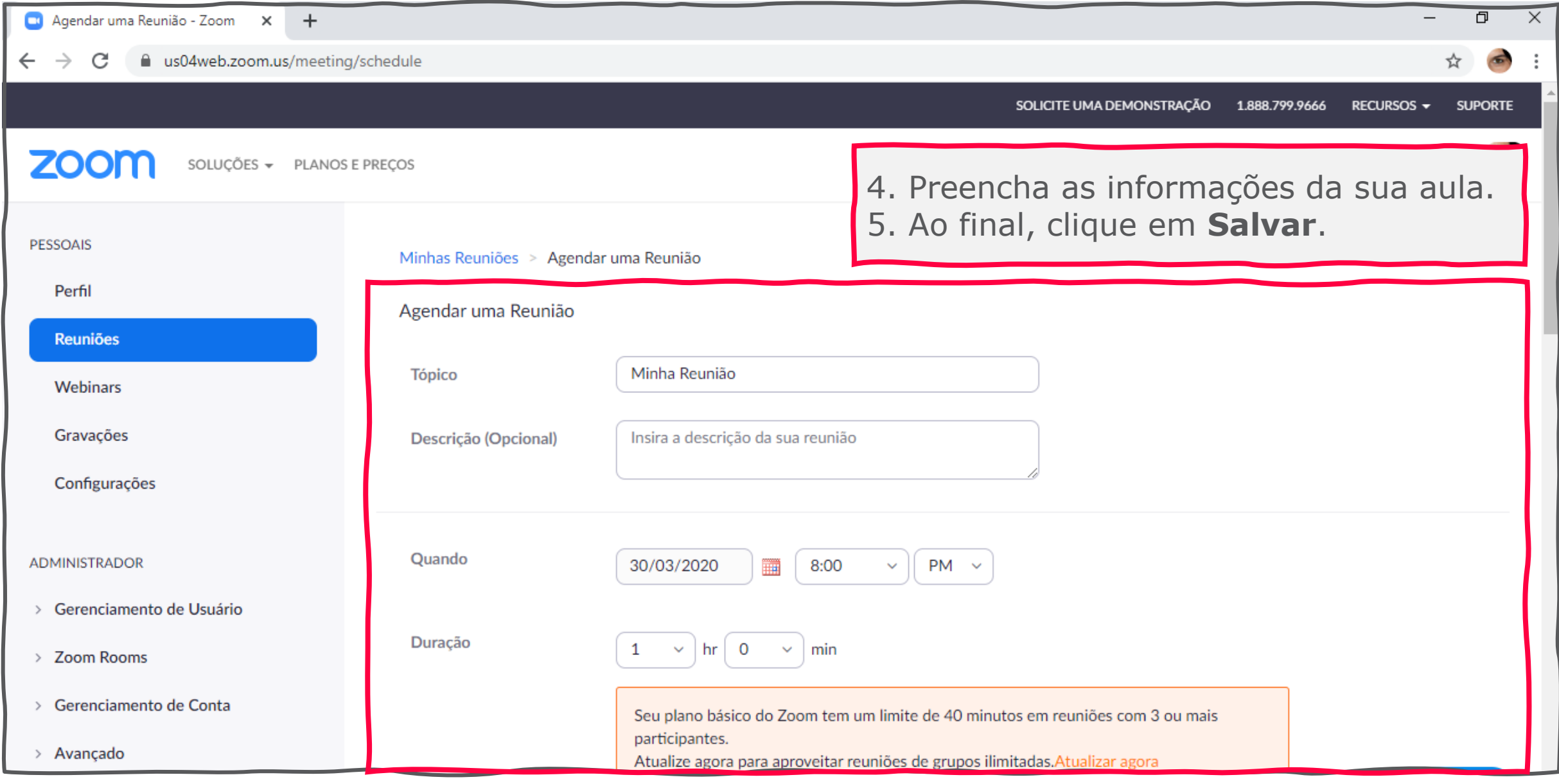

Aula<sub>1</sub>

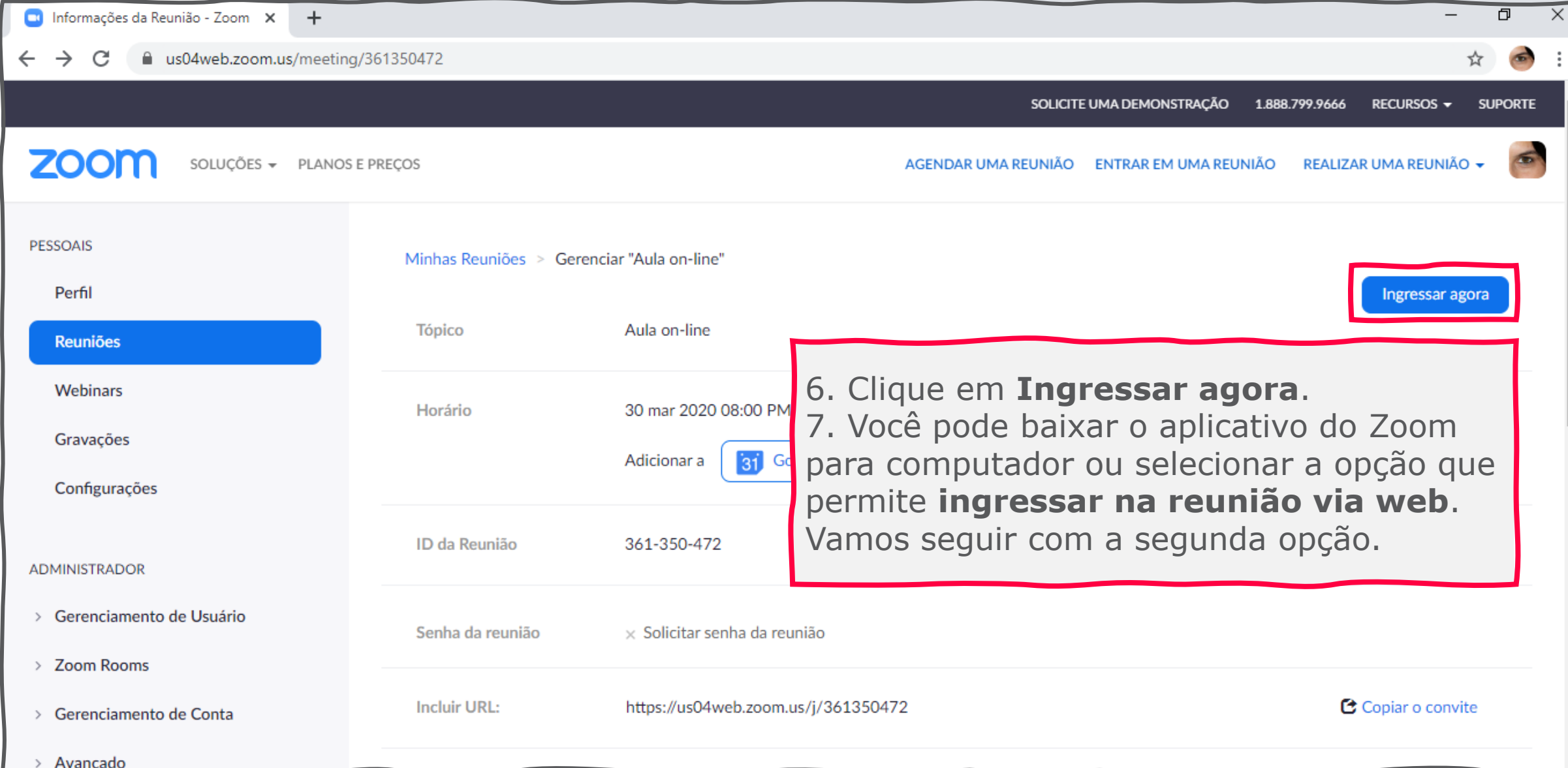

Aula<sub>1</sub>

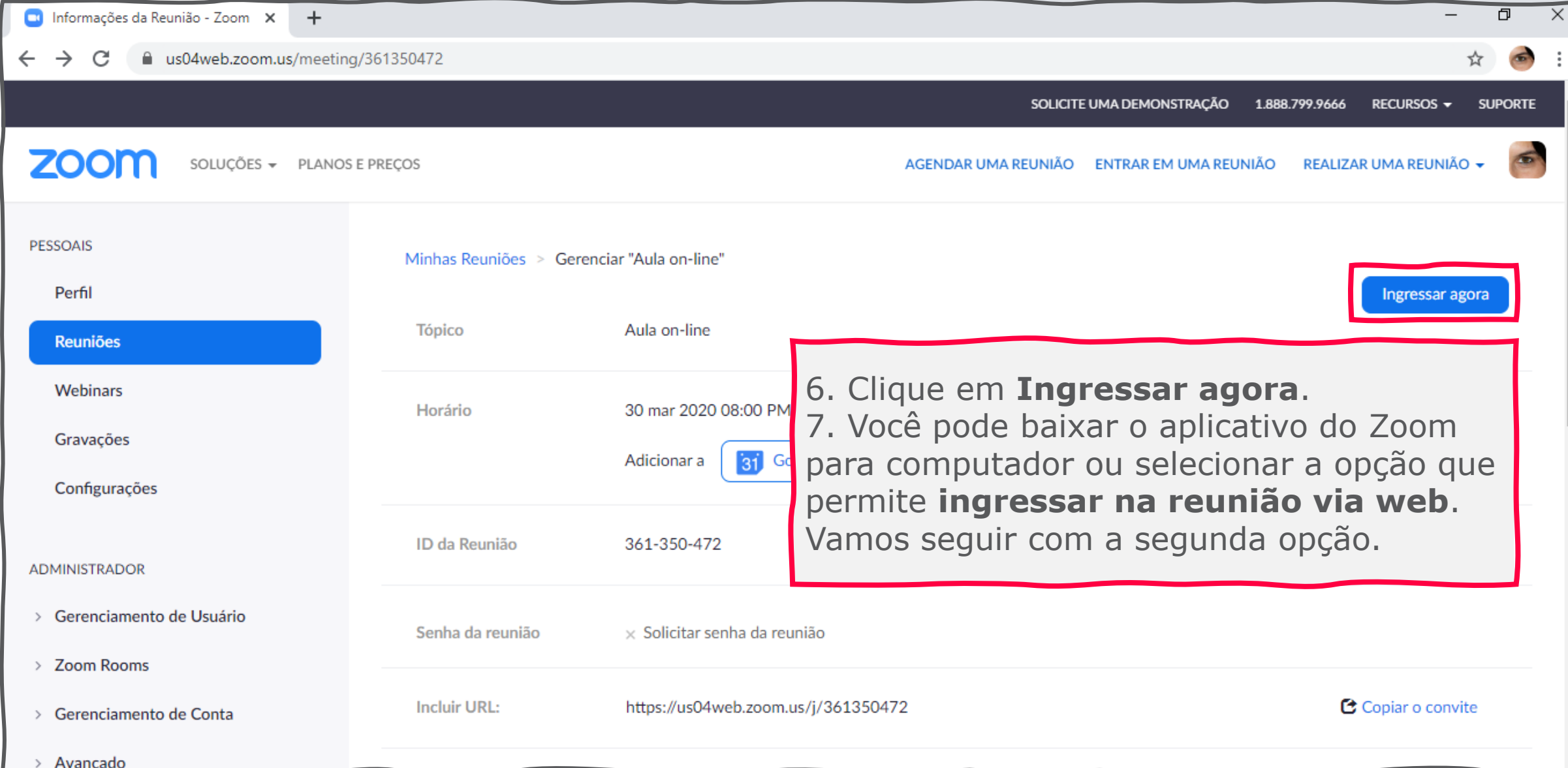

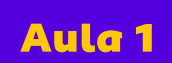

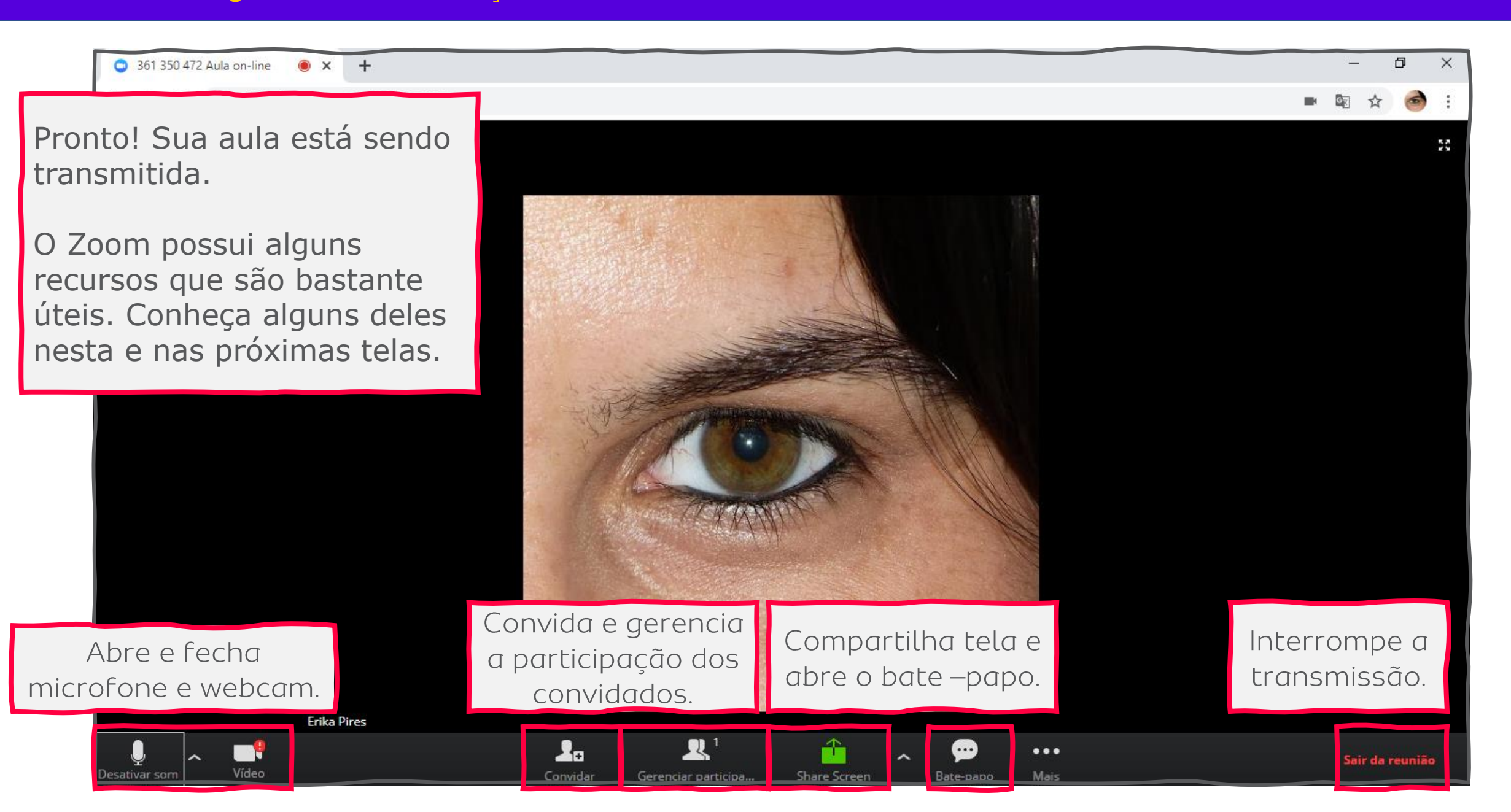

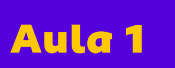

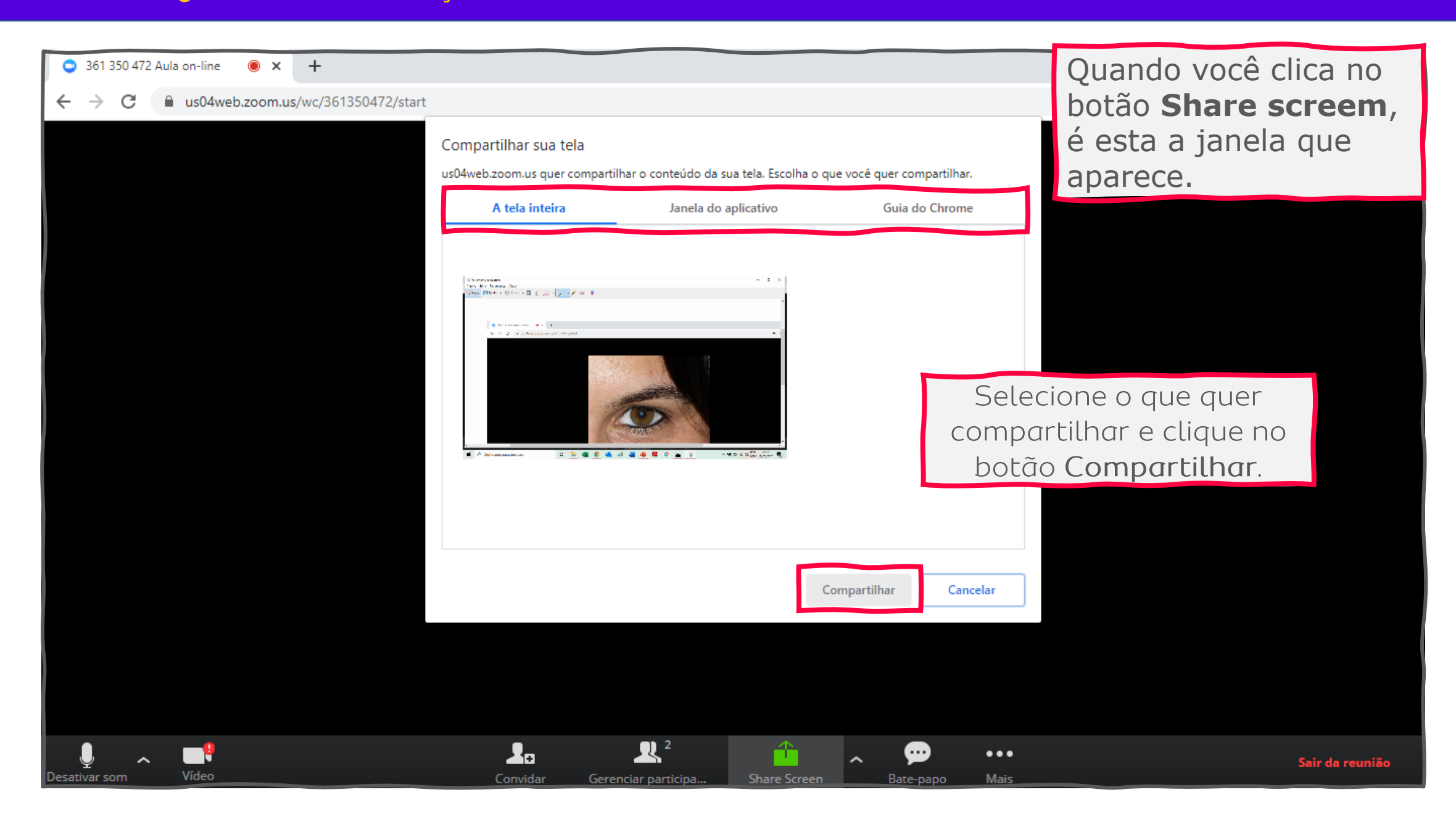

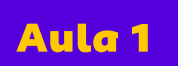

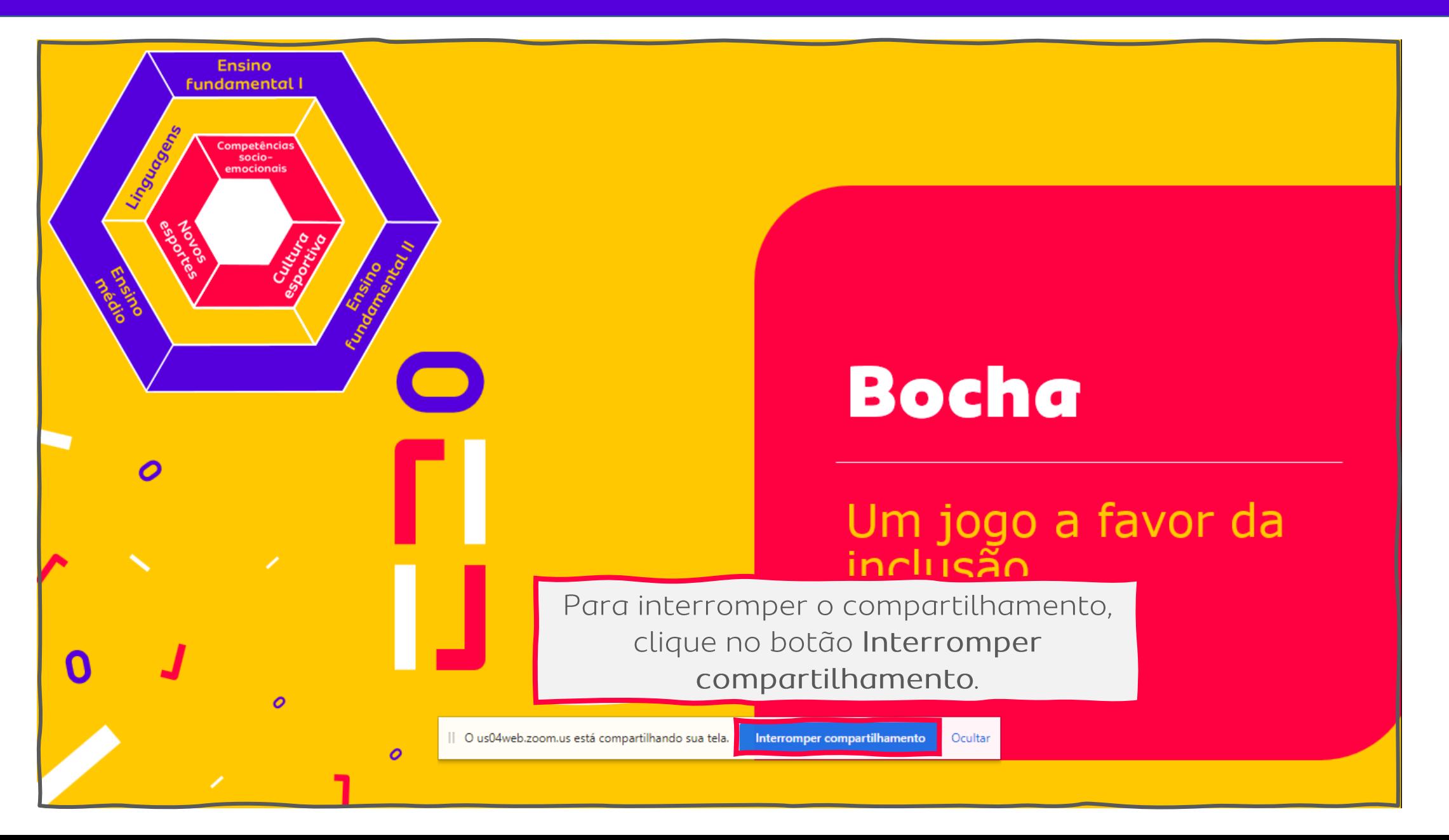

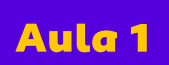

Ο

## Relembrando

A experiência da aula online como recurso de aprendizagem faz com que você trabalhe com seus alunos a seguinte competência geral prevista na **BNCC**, além das citadas anteriormente:

✓ **Empatia e cooperação**: combinados foram feitos e precisam ser cumpridos. Além disso, a própria dinâmica da aula online necessita de colaboração entre os participantes para que todos sejam ouvidos e compreendidos.

# Conclusão

Fazer algo novo desperta medo e insegurança, mas também abre uma infinidade de possibilidades. Munase da mesma **curiosidade** que você gosta de ver nos seus alunos para aprender a usar estas **novas tecnologias** e ampliar seu leque de opções didáticas.

Sabemos que o desafio é grande, mas também acreditamos que o resultado tende a ser compensador.

Nesta aula, apresentamos algumas ferramentas para você. Saiba que existem outras à sua disposição. Procure, aprenda, teste, você vai descobrir que a tecnologia tem muito a colaborar com o seu trabalho! Você e seus alunos vão se surpreender!

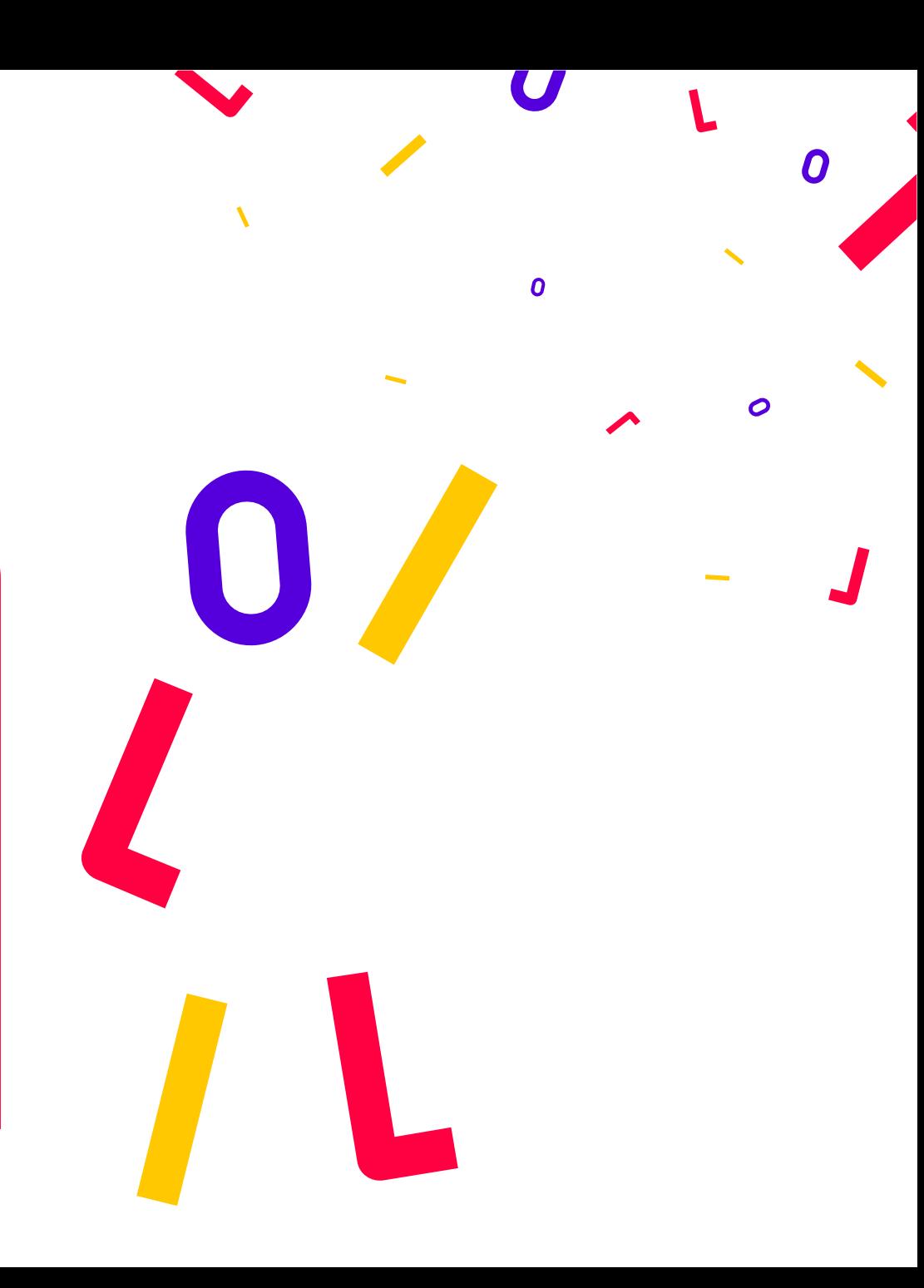

### Ficha catalográfica

Ο

**Título:** Videoaula e aula online: tecnologia a favor da educação

**Assunto:** Saiba o que são videoaulas e aulas online, saiba como prepará-las e como proporcionar a participação dos alunos.

**Palavras-chave:** videoaula, aula online, tecnologia, ferramentas

**Imagens:** FlatIcon

**Versão:** Março/2020

**Produção:** Impulsiona / Instituto Península

**[www.impulsiona.org.br](http://www.impulsiona.org.br/)**

impulsiona educação esportiva

 $\boldsymbol{o}$ 

 $\boldsymbol{o}$ 

**Compartilhe sua experiência com este conteúdo:**

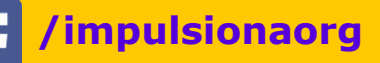

**@impulsionaorg**